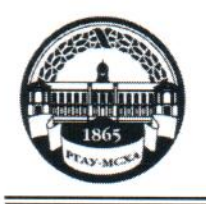

МИНИСТЕРСТВО СЕЛЬСКОГО ХОЗЯЙСТВА РОССИЙСКОЙ ФЕЛЕРАНИИ ФЕДЕРАЛЬНОЕ ГОСУДАРСТВЕННОЕ БЮДЖЕТНОЕ ОБРАЗОВАТЕЛЬНОЕ УЧРЕЖДЕНИЕ ВЫСШЕГО ОБРАЗОВАНИЯ «РОССИЙСКИЙ ГОСУДАРСТВЕННЫЙ АГРАРНЫЙ УНИВЕРСИТЕТ-МСХА имени К.А. ТИМИРЯЗЕВА» (ФГБОУ ВО РГАУ - МСХА имени К.А. Тимирязева)

Институт механики и энергетики имени В.П. Горячкина Кафедра электроснабжение и электротехника имени академика И.А. Будзко

**УТВЕРЖЛАЮ** А.С. Матвеев о начальника У 626  $2020$   $\Gamma$ .

## МЕТОДИЧЕСКИЕ УКАЗАНИЯ ПО ВЫПОЛНЕНИЮ КУРСОВОГО **ПРОЕКТА ДИСЦИПЛИНЫ**

### Б1.В.01.06 «Электроэнергетические системы и сети»

для подготовки бакалавров

Направление 13.03.02 Электроэнергетика и электротехника Направленность Электроснабжение

Kypc 4 Семестр 8 Форма обучения: очная Kypc 4 Семестр 7,8 Форма обучения: заочная Разработчик Стушкина Н. А., к.т.н., доцент

 $2042r$  $\sqrt{N}$  03

Рецензент Андреев С. А., К.Т.Н., ДОЦЕНТ

 $20$ lor.  $\mathcal{O}$  3

Методические указания обсуждены на заседании кафедры ЭС и ЭТ им. академика И.А. Будзко от «∠≫ 03 20 ХОг. протокол № 6

Заведующий кафедрой Стушкина Н.А., К.Т.Н., ДОЦЕНТ

 $\frac{\alpha}{3}$   $\frac{3}{2}$   $\frac{204}{3}$ .

Согласовано: Начальник методического отдела УМУ (ФИО, ученая степень, ученое звание)

(подпись)  $20 - r.$  $\rangle$ 

И.о. директора института механики и энергетики имени В.П. Горячкина

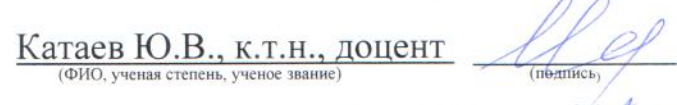

 $20\ell\sigma$ r.

Председатель учебно-методической комиссии института механики и энергетики имени В.П. Горячкина  $\frac{\prod{ap\pi}{\text{OR}}}{\text{OR}}$  (ФИО, ученая степень, ученое звание)

Протокол № 13 «24»  $\rho$  $20H$ 

Декан ФЗО Антимирова О.А,

Бумажный экземпляр и копия электронного варианта получены: Методический отдел УМУ

> $20 \Gamma$  $\langle \langle$  $\lambda$

> > $\overline{2}$

#### **СОДЕРЖАНИЕ**

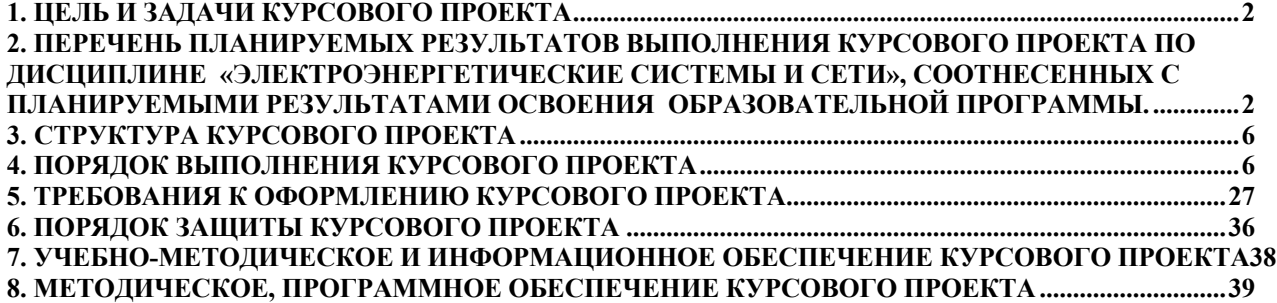

#### **Аннотация**

### **курсового проекта учебной дисциплины Б1.В.01.06 «Электроэнергетические системы и сети» для подготовки бакалавра по направлению 13.03.02 Электроэнергетика и электротехника, направленности Электроснабжение;**

Курсовой проект разрабатывается в соответствии с требованиями ФГОС, ОПОП ВО и учебного плана направления подготовки 13.03.02 Электроэнергетика и электротехника. Он является одним из элементов самостоятельной работы студентов при изучении дисциплины «Электроэнергетические системы и сети», которая входит в часть учебного плана, формируемую участниками образовательных отношений по направлению подготовки 13.03.02 Электроэнергетика и электротехника. Дисциплина формирует профессиональные компетенции для дальнейшей профессиональной деятельности.

Курсовой проект имеет практический характер.

Год начала подготовки 2019, 2020

#### **1. Цель и задачи курсового проекта**

Выполнение курсового проекта по дисциплине «Электроэнергетические системы и сети», для направления подготовки 13.03.02 Электроэнергетика и электротехника, направленности Электроснабжение проводится с целью систематизации и закрепления полученных теоретических и практических знаний электрических аппаратов, являющихся одним из важнейших составляющих электрооборудования, используемого при решении профессиональных задач в сфере электроснабжения сельского хозяйства.

Курсовой проект позволяет решить следующие задачи:

- систематизировать и углубить теоретические знания в области проектирования сети района электрических сетей

- применять теоретические знания при решении поставленных профессиональных задач;

- сформировать навыки использования справочной, нормативной и правовой документации;

#### **2. Перечень планируемых результатов выполнения курсового проекта по дисциплине «Электроэнергетические системы и сети», соотнесенных с планируемыми результатами освоения образовательной программы**

Реализация в курсовом проекте по дисциплине «Электроэнергетические системы и сети» требований ФГОС ВО, ОПОП ВО и Учебного плана по направлению подготовки 13.03.02 Электроэнергетика и электротехника: Электроснабжение сельского хозяйства, должна формировать следующие компетенции, представленные в таблице 1.

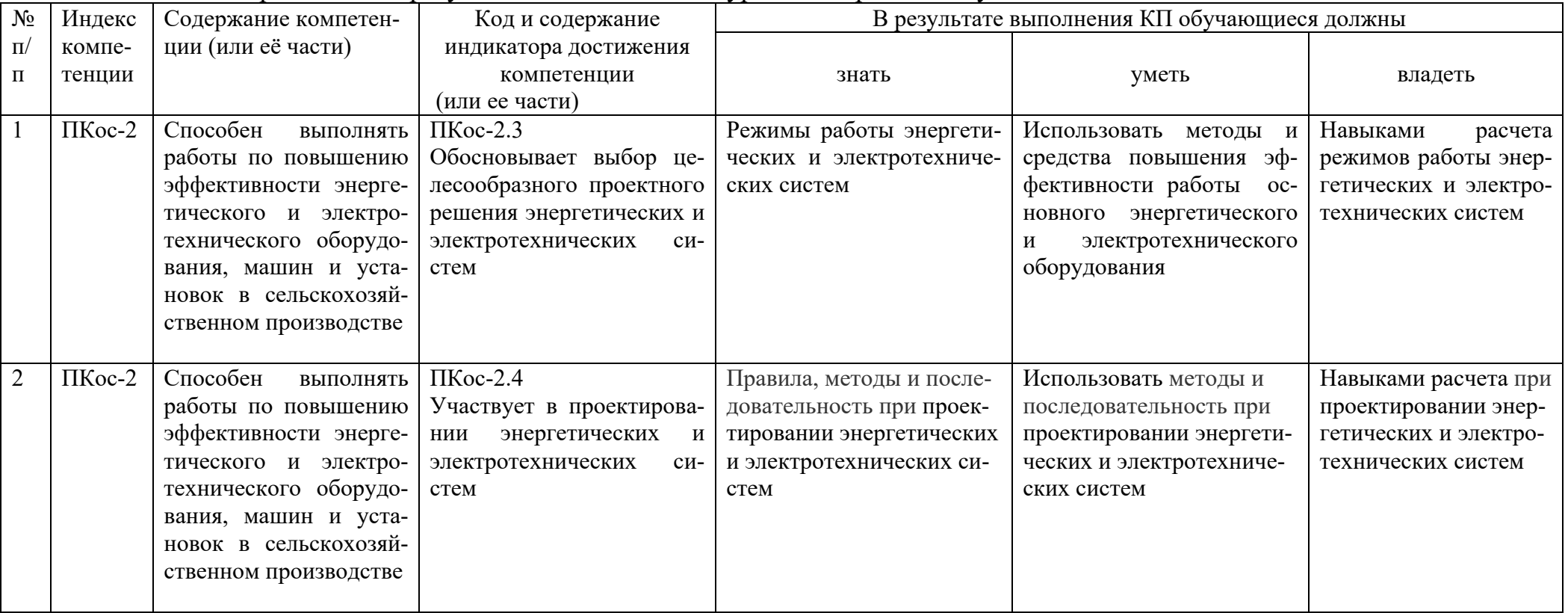

# Таблица 1 – Требования к результатам выполнения курсового проекта по учебной дисциплине

### **3. Структура курсового проекта**

По объему курсовой проект должен быть не менее 60 страниц печатного текста.

Примерная структура курсового проекта представлена в таблице 2. Таблица 2 – Структура курсового проекта

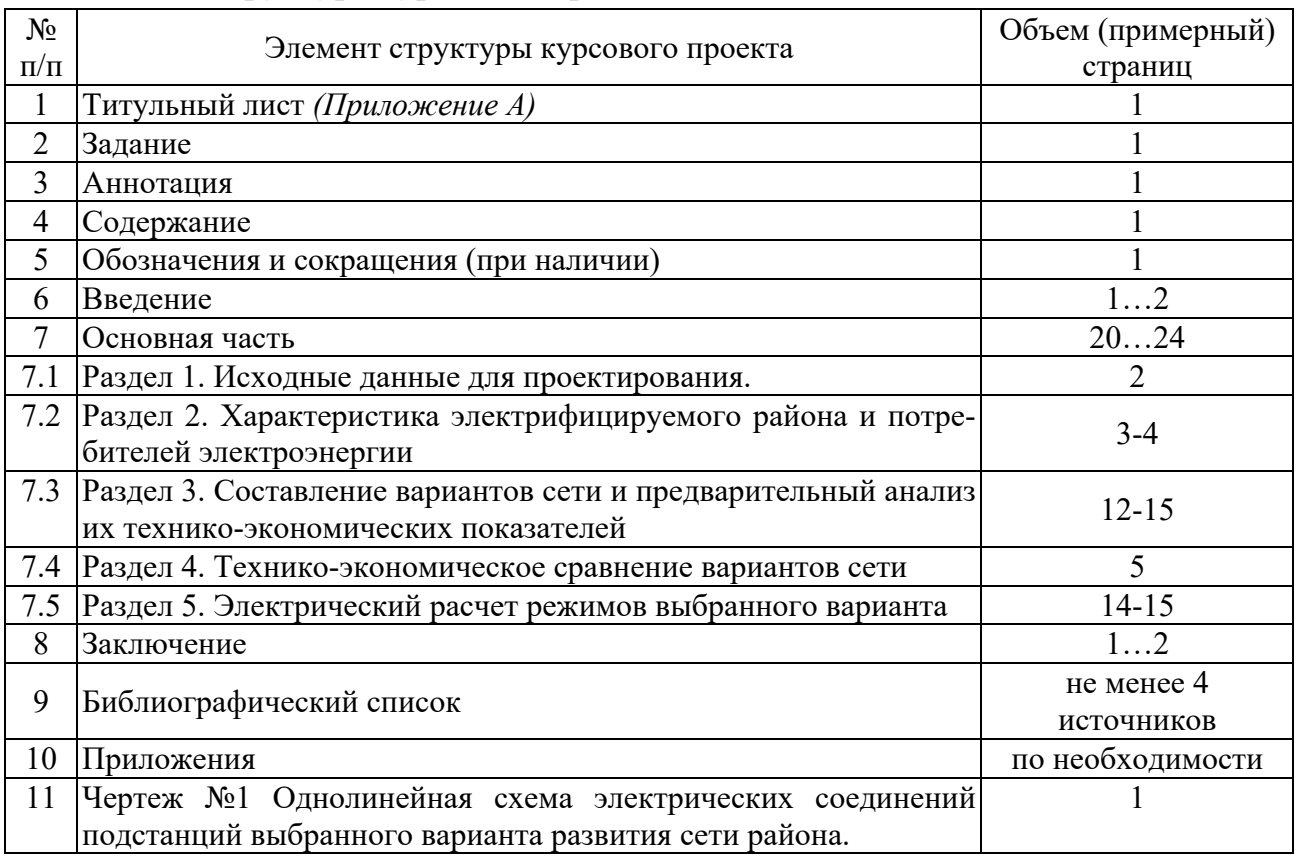

Методические указания по выполнению курсового проекта дисциплины «Электроэнергетические системы и сети» для инвалидов и лиц с ограниченными возможностями здоровья разрабатывается индивидуально с учетом особенностей психофизического развития, индивидуальных возможностей и состояния здоровья таких обучающихся.

#### **4. Порядок выполнения курсового проекта**

#### **4.1 Выбор темы**

Примерная тематика курсового проекта по дисциплине «Электроэнергетические системы и сети» направлена на практическое закрепление знаний теоретических основ дисциплины «Электроэнергетические системы и сети» и увязана с современными требованиями в области электрооборудования и электроснабжения сельского хозяйства.

 Для выполнения курсового проекта студенту следует изучить теоретический материал по литературе (учебникам и учебным пособиям) и конспектам лекций. Курсовой проект студенты выполняют во внеурочное время с использованием разнообразных информационных и программных материалов, оформляется работа в текстовом редакторе Microsoft Word и Microsoft Excel для составления таблиц, диаграмм, вычисления простых и сложных функций.

Студент самостоятельно выбирает тему курсового проекта из предлагаемого списка тем, или может предложить свою тему при условии обоснования им её целесообразности. Тема может быть уточнена по согласованию с руководителем курсового проекта.

Тема курсового проекта по дисциплине «Электроэнергетические системы и сети»

«Проектирование районной электрической сети»

 Тема курсового проекта и номер варианта указываются в журнале регистрации курсовых проектов и работ на кафедре.

### **4.2 Получение индивидуального задания**

Задание на выполнение курсового проекта (Приложение Б) выдаётся за подписью руководителя, датируется днём выдачи и регистрируется на кафедре в журнале. Факт получения задания удостоверяется подписью студента в указанном журнале.

### **4.3 Составление плана выполнения курсового проекта**

Выбрав тему, определив цель, задачи, структуру и содержание курсового проекта необходимо совместно с руководителем составить план-график выполнения курсового проекта с учетом графика учебного процесса (табл. 4).

| $N_2$<br>П.П.  | Наименование действий                                                                                                    | Сроки,<br>№ недели<br>семестра |  |
|----------------|----------------------------------------------------------------------------------------------------|--------------------------------|--|
| 1              | Выбор темы                                                                                                    | 2                              |  |
| $\overline{2}$ | Получение задания по курсовому проекту                                                                                           | $\overline{2}$                 |  |
| 3              | Уточнение темы и содержания курсового проекта                                                                                    | 3                              |  |
| $\overline{4}$ | Составление библиографического списка                                                                                            | 34                             |  |
| 5              | Изучение научной и методической литературы                                                                                       | 45                             |  |
| 6              | Сбор материалов, подготовка плана курсового проекта                                                                              | 6                              |  |
| $\tau$         | Анализ собранного материала                                                                                                    | 6                              |  |
| 8              | Предварительное консультирование                                                                                                 | $\overline{7}$                 |  |
| 9              | Написание теоретической части                                                                                                    | 89                             |  |
| 10             | Проведение исследования, получение материалов исследования, обра-<br>ботка данных исследования, обобщение полученных результатов | 89                             |  |
| 11             | Представление руководителю первого варианта курсового проекта<br>и обсуждение представленного материала и результатов            | 1011                           |  |
| 12             | Составление окончательного варианта курсового проекта                                                                            | 12                             |  |
| 13             | Заключительное консультирование                                                                                                  | 12                             |  |
| 14             | Рецензирование курсового проекта                                                                                                 | 13                             |  |
| 15             | Защита курсового проекта                                                                                                    | 14                             |  |

Таблица 3 – Примерный план-график выполнения курсового проекта

### 4.4 Требования к разработке структурных элементов курсового проекта

4.4.1 Разработка введения

Во введении студент обосновывает актуальность избранной темы курсового проекта, раскрывает ее теоретическую и практическую значимость, формулирует цель и задачи исследования, а также приводит краткое описание применяемых схем соединения трансформаторных подстанций, тем самым анализируя уровень разработанности вопроса темы в теории и практике по литературным данным. Излагая содержание публикаций других авторов, необходимо обязательно давать ссылки на них.

### 4.4.2 Разработка основной части курсового проекта

Техническое задание на проектирование районной районной электрической сети содержит номинальные данные проектируемой схемы и схему расположения потребителей. Помимо этого могут быть заданы также дополнительные параметры как: исходные данные системы, марка и длина линии 35-110 кВ.

Проектирование районной электрической сети начинают с выбора главной схемы электрических соединений, на которую ориентируются при проведении всех расчетов. Главная схема электрических соединений выбирается с использованием типовых схем РУ 35-110 кВ.

### Разработка основной части курсового проекта

Раздел 1.Исходные данные для проектирования.

Согласно заданию, требуется выполнить проект сети для электроснабжения потребителей, расположенных в 5 пунктах заданного района.

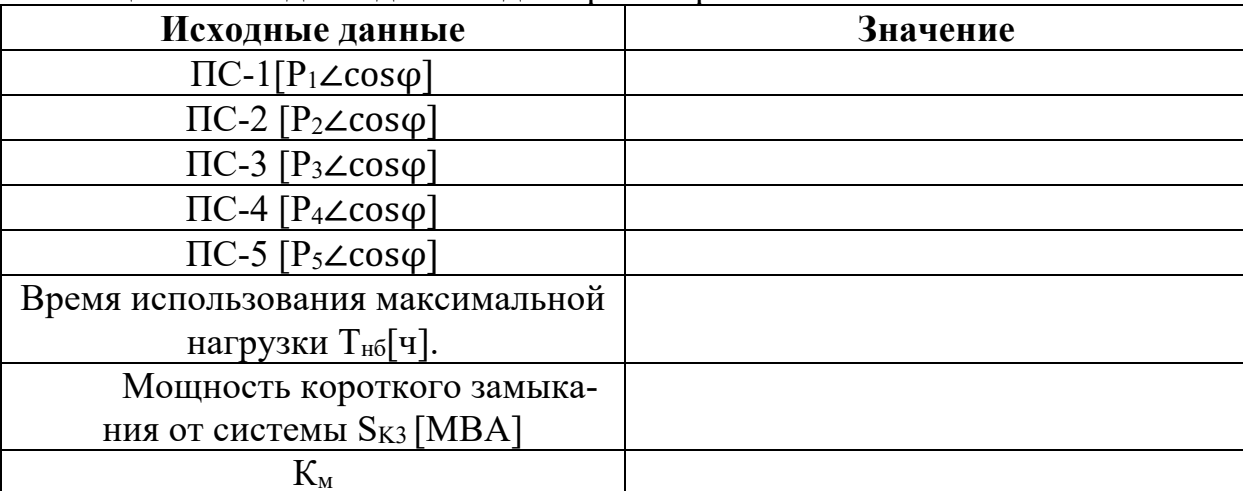

Таблина 1- Исходные данные для проектирования.

Согласно заданию, рассчитываем полную и реактивную мощностиподстанций по формулам:

$$
S_i = \frac{P_i}{\cos \phi}; \qquad Q_i = \sqrt{S_i^2 - P_i^2}; \qquad S_i = P_i + jQ_i(1, 2, 3)
$$

Таблица 2 – Расчет полной и реактивной мощностей подстанций по формулам  $(1, 2, 3)$ .

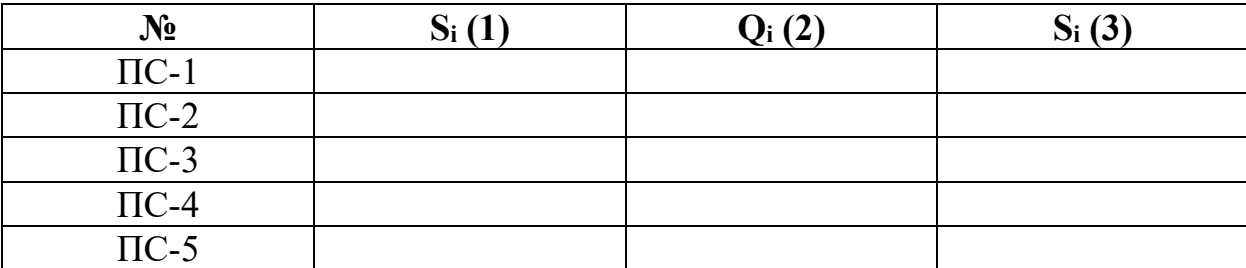

Расчёт расстояния между подстанциями произведём по формуле:

 $L = L_{i-n} \cdot M \cdot k(4)$ 

где Li-n - измеренное на плане расстояние; М – масштаб: 1 см = 10 км; k= 1,1- коэффициент неровности рельефа.

Таблица 3 Результаты вычислений расстояния по формуле (4).

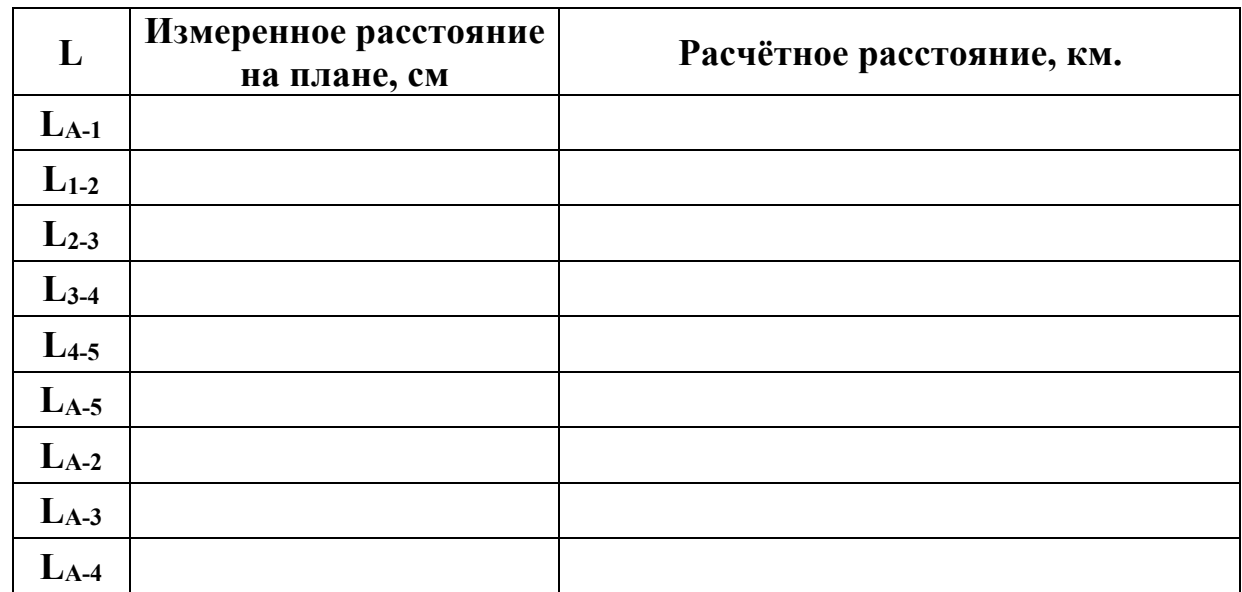

Изображаем схему с расчетными нагрузками.

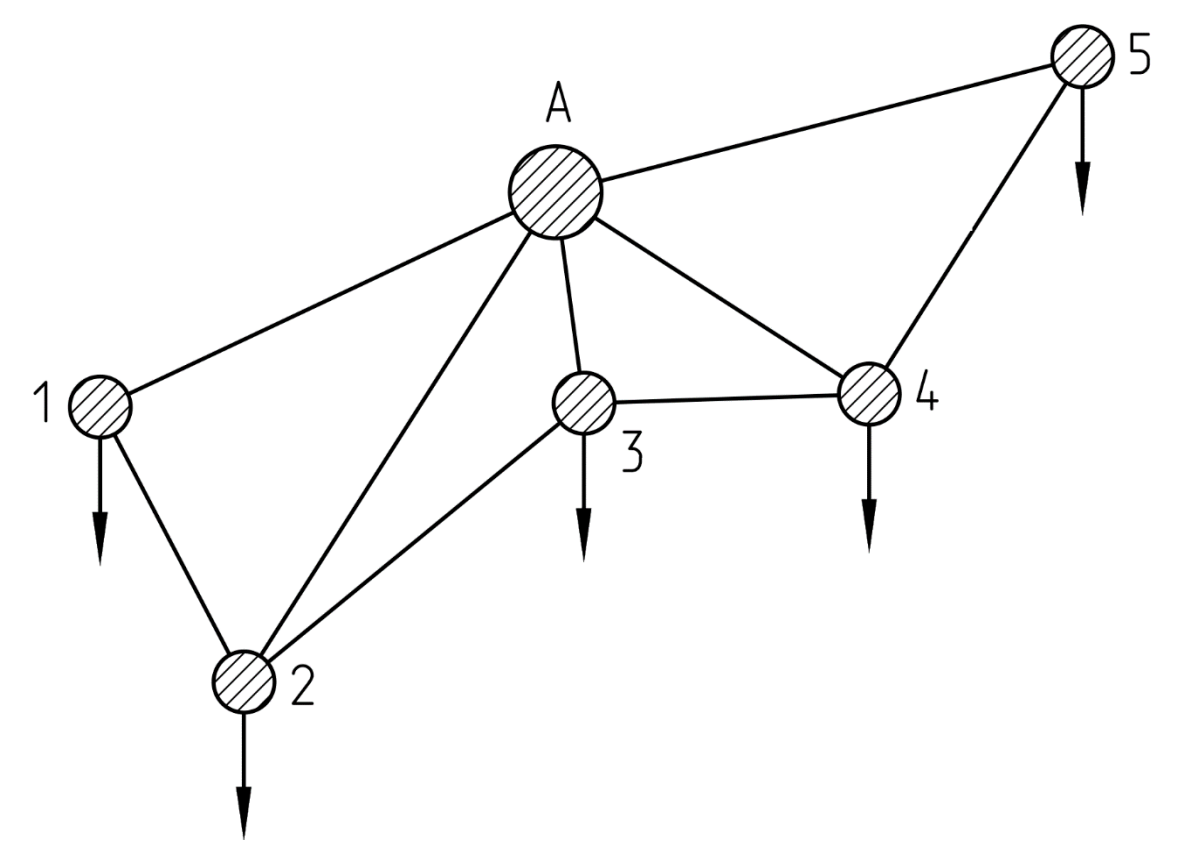

Рисунок 1– Схема районной электрической сети с расчётными нагрузками.

ПС предназначены для электроснабжения крупного промышленного комплекса и прилегающих жилых районов.

Принимаем состав потребителей для всех ПС: **Например:**Iкатегория -10%, II категория - 20%, IIIкатегория - 70%.

Таблица 4 – Расчетные данные по нагрузкам потребителей.

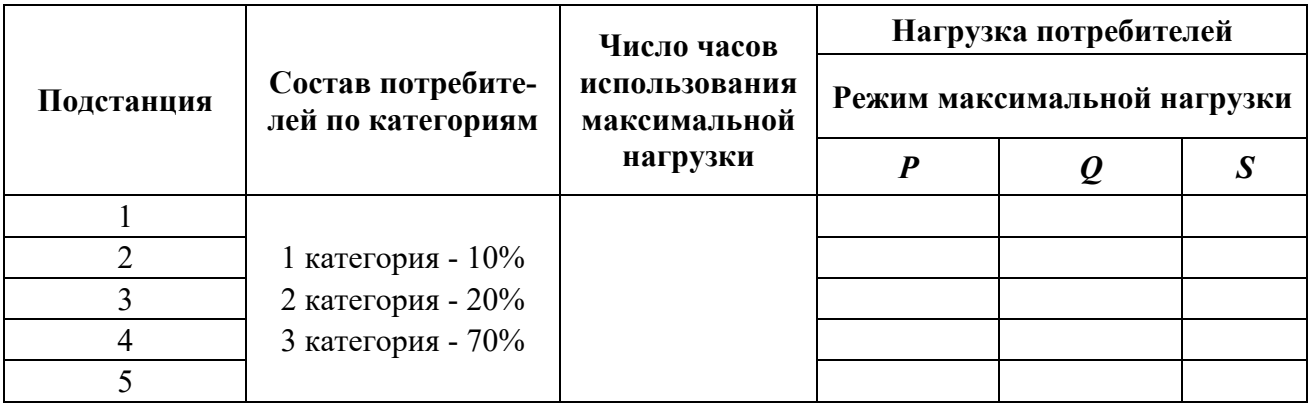

*Раздел 2. Характеристика электрифицируемого района и потребителей электроэнергии.*

Необходимо определить рельеф местности, какие объекты могут встречаться на предполагаемых трассах прохождений линий (леса, заболоченные участки, железные дороги и т. д.).

Также необходимо определить в какой климатической полосе расположен объект (Например: В средней полосе Европейской части России.).

Более того необходимо определить следующие климатические условия:

1. Среднегодовая температура[…], средняя летняя температура […], средняя зимняя температура […].

2. Район по ветру […], скорость ветра […] м/с.

3. Район по гололёду […], толщина стенки гололёда […] мм с повторяемостью […] раз в […] лет.

4. Район с умеренной пляской проводов ([…] раз в […] лет и менее).

5.Среднегодовая продолжительность гроз от […] до […] часов.

После изучения климатических данных, можно выбрать тип линий (Например: Воздушные линии.). Также для обеспечения требуемой надёжности электроснабжения потребителей проектируем сети по подходящей схеме (Например: по радиальной схеме двухцепными линиями на всех участках; по смешанной схеме.).

Расчёт потребности района в активной и реактивной мощности.

Расчёт потребности района в активной и реактивной мощности производится для решения вопроса о возможности питания потребителей от заданного источника или для выбора источника питания. Необходимо, подсчитать потребность района в активной и реактивной мощности для режима максимальных нагрузок. Требуемая активная мощность района Pр складывается из суммарной мощности

потребителей  $\sum P_i$  и потерь в линиях и трансформаторах: (5) n i i=n P<sub>i</sub> =  $\sum$ n  $P_p = (K_o + \alpha) \cdot \sum P_i$  $i = 1$ 

где:  $K_0$  - коэффициент одновременности нагрузок района (Примем  $K_0 = 0.95$ ). - коэффициент, учитывающий увеличение мощности за счёт потерь в линиях α и трансформаторах. Kо

Выполним преобразование формулы (5).

$$
P_{\rm p} = (K_{\rm o} + \alpha) \cdot (P_1 + P_2 + P_3 + P_4 + P_5) \tag{6}
$$

Реактивная мощность Q<sub>p</sub>, потребляемая районом, складывается из суммарной реактивной мощности потребителей  $\sum_{\mathsf{Q}_i}$ , потерь мощности в линиях  $\Delta\mathsf{Q}_{{}_n}$  и трансформаторах  $\Delta \mathsf{Q}_{\tau}$ и мощности, генерируемой линиями  $\mathsf{Q}_{\mathsf{c}}$ :

$$
\mathbf{Q}_p = \sum \mathbf{Q}'_i + \Delta \mathbf{Q}_\tau + \Delta \mathbf{Q}_n - \mathbf{Q}_c(7)
$$

9

Потери мощности в линиях составляют 5-10 % от величины, протекающей по ним мощности. Принимаем потери мощности в линиях  $\Delta Q$ <sub>s</sub> = 10%.

Потери в трансформаторе при максимальных нагрузках достигают 7-12% от его номинальной мощности. Принимаем 10%.

Мощность потребителей Q определяется с учётом мощности компенсирующих устройств.

 $Q'_i = Q_i - Q_u(8)$ 

где: Q - мощность компенсирующего устройства, подключённого к шинам подстанции і-того узла для доведения соѕф до 0,92-0,95.

Q' - заданная реактивная мощность потребителей в i-том узле.

Принимаем для всех подстанций  $cos\phi = 0.95$  после компенсации и рассчитываем мощности компенсирующих устройств и полные мощности ПС после компенсации реактивной мощности.

Расчёт производим по формулам:

$$
\text{S}_{_{in.\text{KOMII}}} = \frac{P_{i}}{\text{cos}\varphi_{_{in.\text{KOMII}}}}; \text{Q}_{_{in.\text{KOMII}}} = \sqrt{\text{S}_{_{in.\text{KOMII}}} + P_{i}^{2}} \ ; \text{Q}_{_{ik}} = \text{Q}_{_{iA}} + \text{Q}_{_{in.\text{KOMII}}} (9, \, 10, \, 11)
$$

Результаты расчета сводим в таблицу.

Таблица 5 - Результаты расчета мощностей.

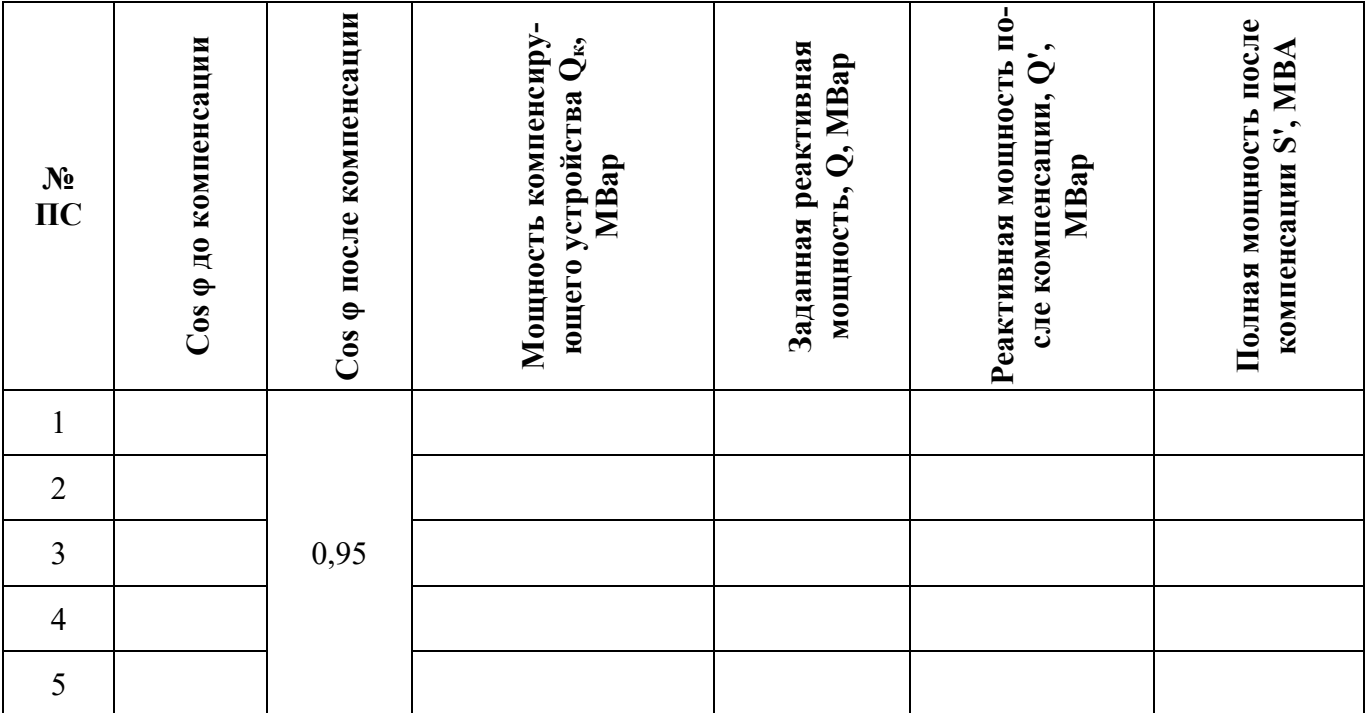

Дальнейшие расчёты проводим с учётом выбранной мощности компенсирующих устройств.

$$
\mathbf{Q}_{\mathrm{p}} = \sum \mathbf{Q}_{\mathrm{i}} + \Delta \mathbf{Q}_{\mathrm{n}} + \mathbf{Q}_{\mathrm{T}} - \mathbf{Q}_{\mathrm{C}}(12)
$$

Где:

 $\Sigma$ Q<sub>i</sub> - суммарная реактивная мощность с учётом компенсации.

 $\Delta Q_n$  -потери мощности в линиях. Принимаем 10% от  $Q_i$ .

 $\Delta Q_n$  - потери в линиях.

 $\Delta Q_{\tau}$  - потери мощности в трансформаторах. Принимаем 10% от номинальной мощности трансформатора.

Для определения мощности, генерируемой линиями, выбираем предварительный вариант радиальной проектируемой сети и рассчитываем длины ЛЭП.

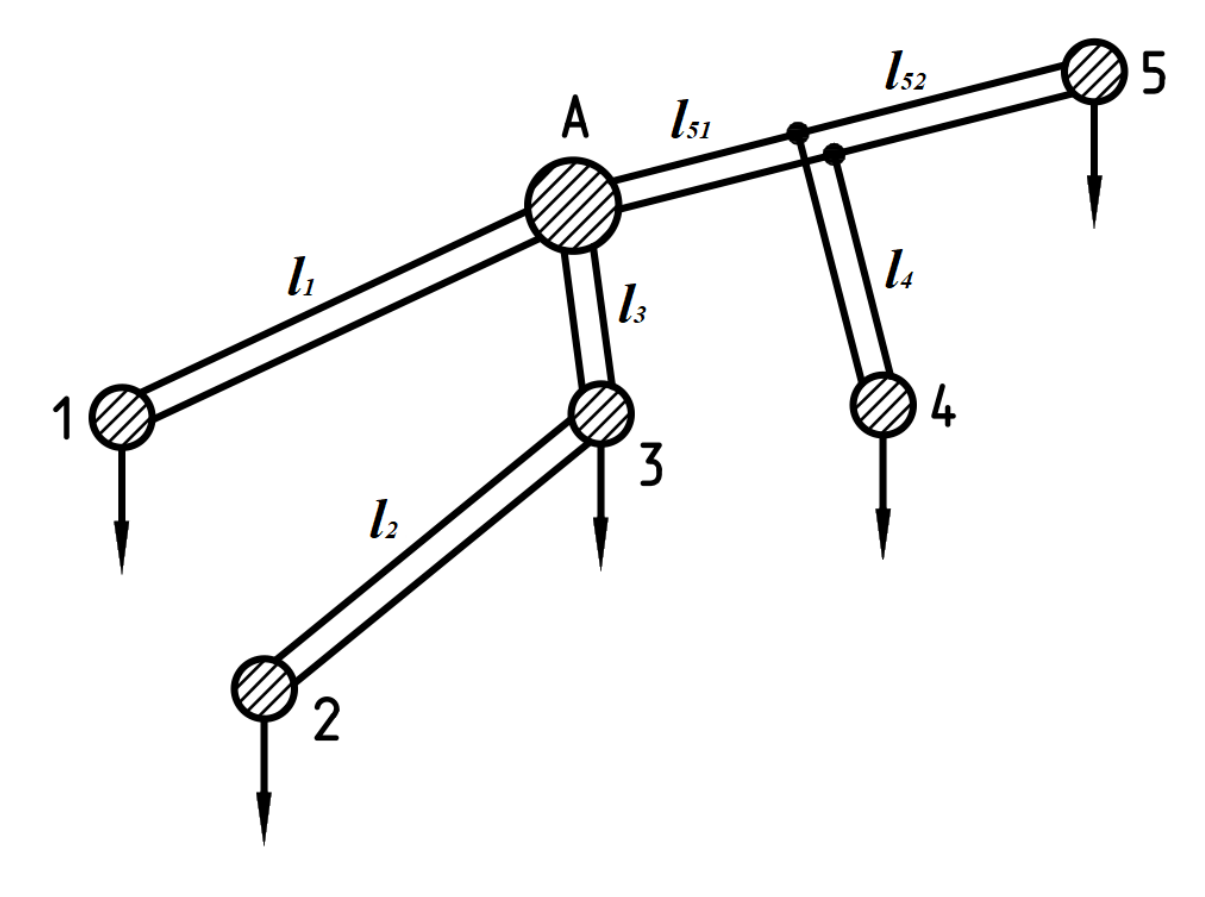

Рисунок 2 - Радиальная схема сети.

 $L = l_1 + l_2 + l_3 + l_4 + (l_{51} + l_{52})$  $(13)$ 

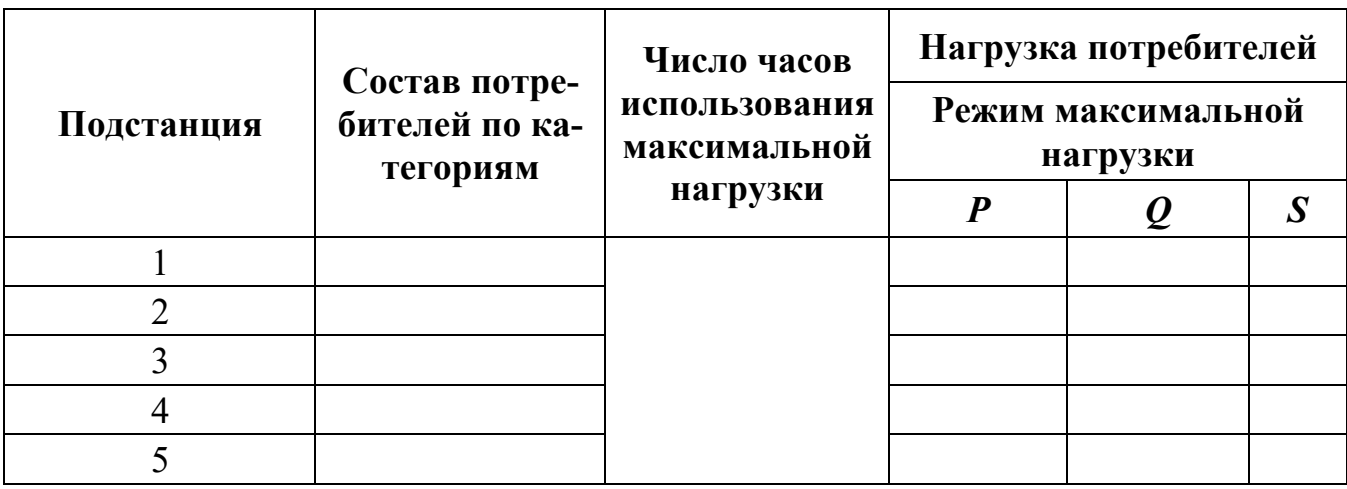

Таблица 6 – Данные по нагрузкам с учётом компенсирующих устройств.

Необходимо описать характеристику питающей подстанции.

## **Пример:**

Питающая подстанция «А» - узловая ПС 500/110/10 с двумя автотрансформаторами АТДЦТН-250000/500/110 мощностью 250 МВА с регулированием под напряжением в нейтрали  $(+8\times11,8\%,-8\times11,8\%$  ступеней).

Схема ОРУ 500 кВ выполнена с 3/2 выключателя на присоединение, т.е. на каждое присоединение приходится 1,5 выключателя, что повышает надёжность электроснабжения и ремонтопригодность оборудования ПС, т.к. она является узловой.

Схема ОРУ 110 кВ выполнена с двумя рабочими и обходной системой сборных шин с шиносоединительным и обходным выключателями и с одним выключателем на цепь. От системы шин находятся в работе при фиксированном распределении всех присоединений. Это увеличивает надёжность схемы.

ЗРУ 10кВ выполнено по схеме с одной секционированной системой шин соединённой в кольцо. Применение ячеек КРУ уменьшает время монтажа и стоимость ЗРУ 10кВ.

*Раздел 3. Составление вариантов сети и предварительный анализ их техникоэкономических показателей.*

Проектируемая электрическая сеть должна обеспечить надёжное электроснабжение потребителей, требуемое качество электроэнергии и экономичность эксплуатации сети.

**Например:** Часть потребителей, проектируемой сети могут относиться к потребителям первой категории, тогда они должны обеспечиваться электроэнергией от двух независимых источников питания, и перерыв в их электроснабжении может быть допущен только на время автоматического ввода резервного питания. В данном случае, этим требованиям соответствует двойная радиальная сеть, кольцевая сеть с одним или несколькими источниками питания и много-

контурная сеть. Поэтому в качестве примера, рассмотрим варианты двойной радиальной и смешанной сети.

Выбор конфигурации сети.

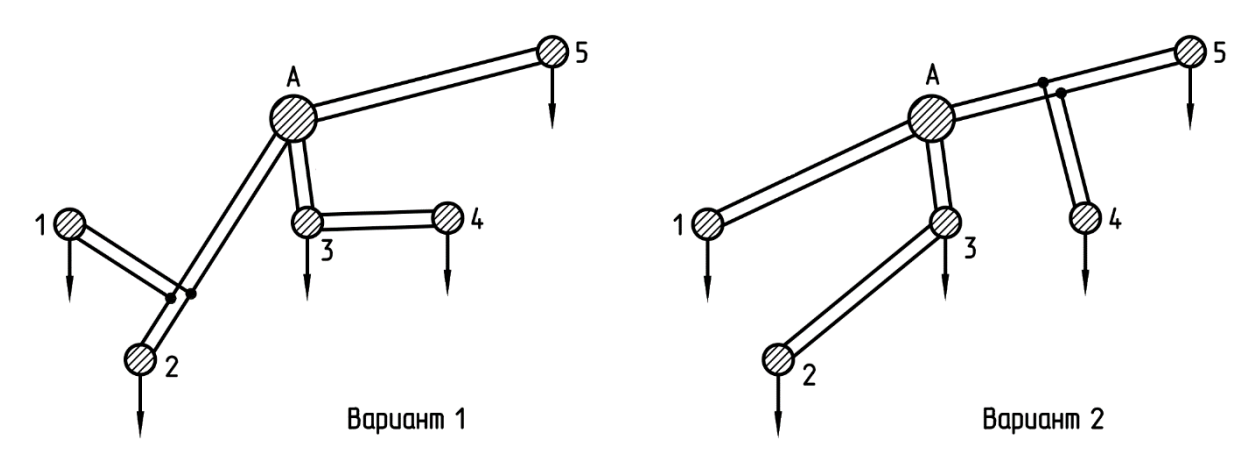

Рисунок 3 – Варианты двойных радиальных сетей.

Оба варианта предусматривают питание подстанций двухцепными линиями от подстанции «А».

Рассмотрим 2 варианта смешанных сетей.

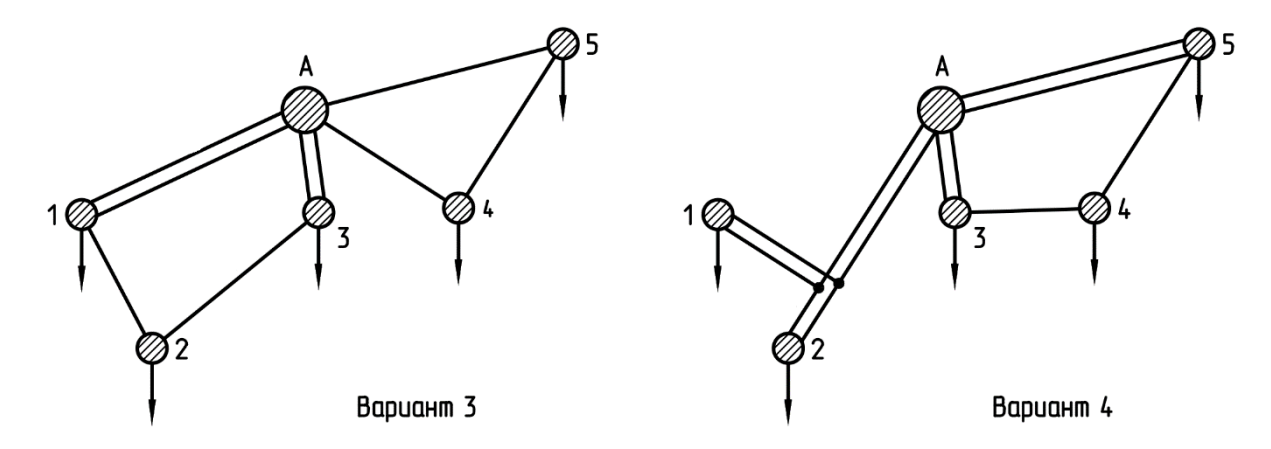

Вариант 3 представляет собой 2 замкнутых кольца. Кольцо А –1 –2 –3 –А выполнено двухцепными линиями на участках А –1 и А –3, а на участках 1 –2 и 2 –3 – одноцепными линиями. Кольцо А – 4 – 5 –А выполнено одноцепными линиями

Вариант 4 предусматривает питание подстанции 2 двухцепной линией от ПС-А, питание ПС-4 двухцепной линией с ответвлением от линии А – 2. КольцоА – 3 – 4 – 5 –А выполнено двухцепными линиями на участках А – 3 и А – 5, а на участках 3 – 4 и 4 – 5 – одноцепными линиями.

По рекомендациям МУ МГОУ часть II согласно табл.1 стр.7 принимаем номинальное напряжение для линий электропередачи.

## Вариант 1.

Расчёт потокораспределения в сети.

Расчёт потокораспределения выполняем без учёта потерь мощности в сети и мошности, генерируемой линиями.

$$
S_{A-A'} = S_1 + S_2
$$
  
\n
$$
S_{A'-1} = S_1
$$
  
\n
$$
S_{A'-2} = S_2
$$
  
\n
$$
S_{A-3} = S_3 + S_4
$$
  
\n
$$
S_{3-4} = S_4
$$
  
\n
$$
S_{A-5} = S_5
$$

Принимаем во всех точках напряжение равным номинальному и определяем рабочие токи в линиях по формуле:

$$
I_i = \frac{S_i}{n \cdot \sqrt{3} \cdot U_{\text{Hom}}} \cdot 10^3 \text{ A} (14)
$$

где I<sub>i</sub> ток на i-том участке; S<sub>i</sub>-полная мощность на i-том участке; п-количество линий на i-том участке; U<sub>ном</sub>- номинальное напряжение на *i*-том участке.

## Выбор сечений проводов.

Выбор сечений проводов линий электросетей является технико-экономической задачей.

Экономически целесообразному сечению будет соответствовать минимум приведённых затрат по линиям. Такому условию соответствуют сечения, выбранные по экономической плотности тока,

$$
F_{\rm b} = \frac{I_{\rm i}}{J_{\rm b}} \text{ mm}^2(15)
$$

где  $F_3$  экономически целесообразное сечение проводов; Ii ток на i-том участке;  $i_3$ - экономическая плотность тока. Принимаем: $i_3 = 0.8$ для алюминиевых проводовпри Тм=5600 часов по табл.2, стр.9, МУ МГОУ часть II. (Спр.Файбисовича, 2009 г., стр. 91, 92, табл. 3.12, 3.13).

В зависимости от класса номинального напряжения для ограничения коронирования проводов в ПУЭ установлены минимальные допустимые диаметры и соответствующие им сечения проводов воздушных линий. Согласно Главе 2.5. ПУЭ, "ВОЗДУШНЫЕ ЛИНИИ ЭЛЕКТРОПЕРЕДАЧИ НАПРЯЖЕНИЕМ ВЫ-

ШЕ 1 КВ", минимальный диаметр проводов ВЛ, по условиям короны, для ВЛ 110 кВ равен 11,4 мм, что соответствует сечению 70 мм<sup>2</sup>, (AC-70/11).

Проверка сечения проводов по условию нагрева в аварийном режиме.  $I_{\text{n.}ab} < I_{\text{non}}(16)$ 

где I<sub>n an</sub> - ток послеаварийного режима,

I<sub>non</sub> - допустимый ток для провода выбранного сечения.

Приводим расчётные сечения к стандартным значениям.

Таблица 7 – Расчетные данные.

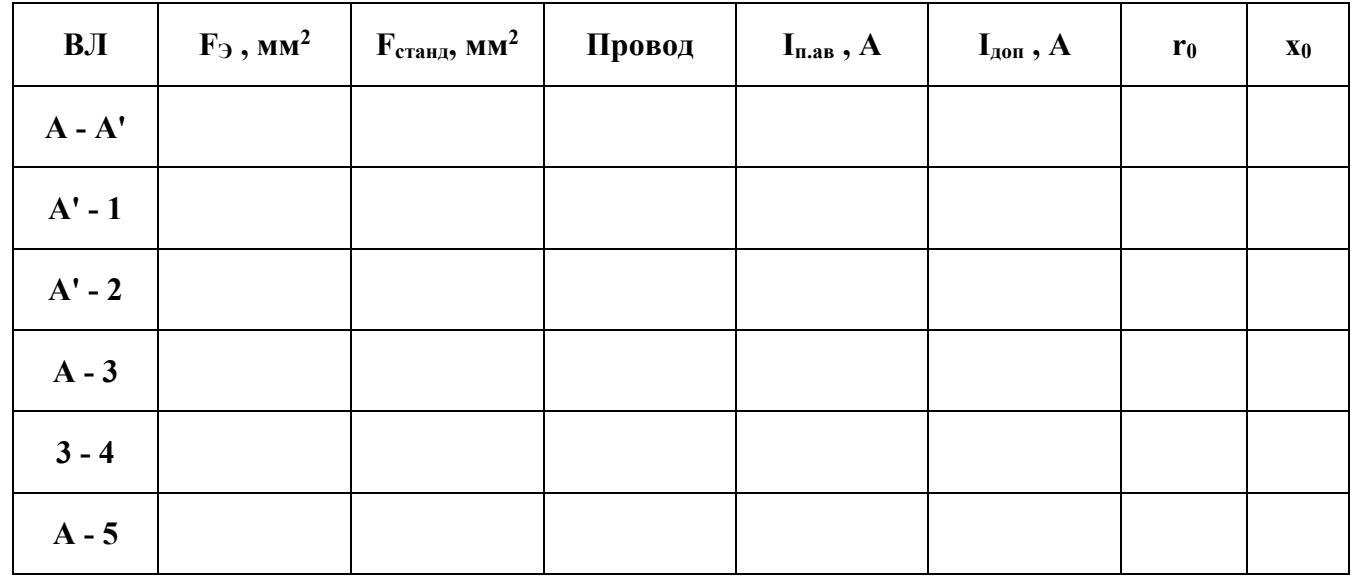

Условие I<sub>n.as</sub> < I<sub>non</sub> должно соблюдаться для всех участков линий.

Проверка сечения проводов по допустимой потере напряжения.

Требуемые уровни напряжения на шинах 10кВ ПС можно получить путём изменения коэффициента трансформации на трансформаторах под нагрузкой. Но поскольку пределы регулирования ограничены, то считается, что требуемые уровни напряжения могут быть получены, если при нормальном режиме в линиях потери напряжения не превышают 10-15%, а при послеаварийном 15-20%. Большие потери напряжения приводят к необходимости применения дополнительных устройств регулирования напряжения, т.е. к дополнительным затратам. Для выяснения технической целесообразности вариантов сети выполняем ориентировочную проверку сети по допустимым потерям напряжениям исходя из выше приведённых значений потерь напряжения.

Определяем потери напряжения по формуле:

$$
\Delta U_{i} = \frac{P_{i} \cdot r_{0i} \cdot L_{i} + Q_{i} \cdot x_{0i} \cdot L_{i}}{n \cdot U_{\text{nom}}}, \ \ \text{KB}, \quad \ \Delta U_{i} \% = \frac{\Delta U_{i}}{U_{\text{nom}}} \cdot 100\%(17, 18)
$$

где Р<sub>і</sub>- активная мощность на *і*-том участке, МВт;

г<sub>0</sub> - удельное активное сопротивление поводов на *i*-том участке, Ом/км;

L<sub>i</sub>- длина линии сети на i-том участке, км;

Q<sub>i</sub>- реактивная мощность на i-том участке, MBap;

хо - удельное реактивное сопротивление проводов на i-том участке, Ом/км. Значения гој и хој принимаем по табл. 6 стр. 10 МУ МГОУ часть II или из справочной литературы в соответствии с выбранными сечениями проводов и номинальным напряжением.

Также согласно формулам (17,18) возможно определить потери напряжения в послеаварийном режиме (при отключении одной цепи).

По потере напряжения выбранные сечения проводов проходят, т.е. при выбранных сечениях линий и установке на ПС трансформаторов с РПН можно получить требуемые уровни напряжений на шинах НН.

### Вариант 2.

Расчёт потокораспределения в сети.

$$
S_{A-1} = S_1
$$
  
\n
$$
S_{A-3} = S_3 + S_2
$$
  
\n
$$
S_{3-2} = S_2
$$
  
\n
$$
S_{A-A'} = S_4 + S_5
$$
  
\n
$$
S_{A'-4} = S_4
$$
  
\n
$$
S_{A-5} = S_5
$$

Далее выполняем аналогичные варианту 1 расчеты, по тем же самым формулам (14-18) и также заносим данные в таблицу.

## Вариант 3 (Кольцевая сеть).

Расчёт потокораспределения в сети.

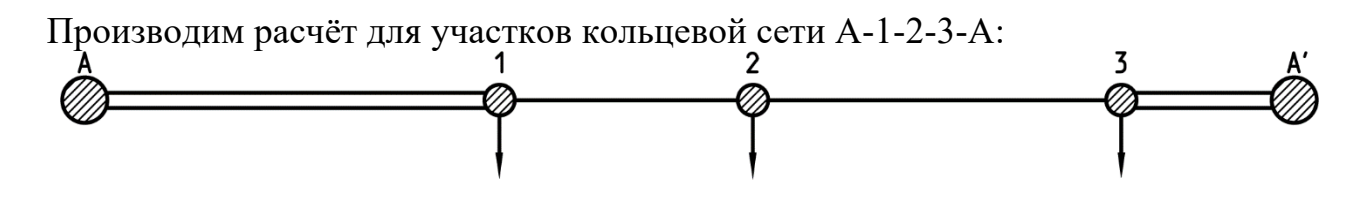

Рисунок 5 - Развёрнутый участок кольцевой сети А-1-2-3-А.

Для этого разрежем линию в точке А и найдём потокораспределение в кольце.

$$
S_{A\text{-}1}=\frac{\left(P_1+jQ_1\right)\cdot\left(L_{1\text{-}2}+L_{2\text{-}3}+\frac{L_{A'\text{-}3}}{2}\right)+\left(P_2+jQ_2\right)\cdot\left(L_{2\text{-}3}+\frac{L_{A'\text{-}3}}{2}\right)+\left(P_3+jQ_3\right)\cdot\left(\frac{L_{A'\text{-}3}}{2}\right)}{\frac{L_{A\text{-}1}}{2}+L_{1\text{-}2}+L_{2\text{-}3}+\frac{L_{A'\text{-}3}}{2}}=\frac{S_{A\text{-}1}-S_1
$$

Считаем от точки А':

$$
S_{A' \! - \! 3} = \! \frac{\left(P_3 + j Q_3\right) \cdot \! \left( L_{2\! - \! 3} \! + \! L_{2\! - \! 1} \! + \! \frac{L_{A\! - \! 1}}{2}\right) \! + \! \left(P_2 + j Q_2\right) \cdot \! \left( L_{2\! - \! 1} \! + \! \frac{L_{A\! - \! 1}}{2}\right) \! + \! \left(P_1 + j Q_1\right) \cdot \! \left(\frac{L_{A\! - \! 1}}{2}\right) }{ \frac{L_{A\! - \! 1}}{2} \! + \! L_{1\! - \! 2} \! + \! L_{2\! - \! 3} \! + \! \frac{L_{A'\! - \! 3}}{2}} =
$$

 $S_{3-2} = S_{A'-3} - S_3$ 

Проверка:  $S_2 = S_{1-2} + S_{3-2} - \text{Должно}$  быть верно.

Т. к. мощность ПС-2, обеспечивается по двум линиям, следовательно, ПС-2 является точкой потокораздела.

Определяем токи в нормальном режиме и выбираем сечение проводов по формулам (14, 15).

Согласно Главе 2.5. ПУЭ, "ВОЗДУШНЫЕ ЛИНИИ ЭЛЕКТРОПЕРЕДАЧИ НАПРЯЖЕНИЕМ ВЫШЕ 1 КВ", минимальное сечение проводов по условиям короны, для ВЛ110 кВ = 70 мм<sup>2</sup>, (AC-70/11).

Проверка сечения проводов по условию нагрева в аварийном режиме.

В послеаварийном режиме, при отключении одной цепина участках А-1и А'-3.

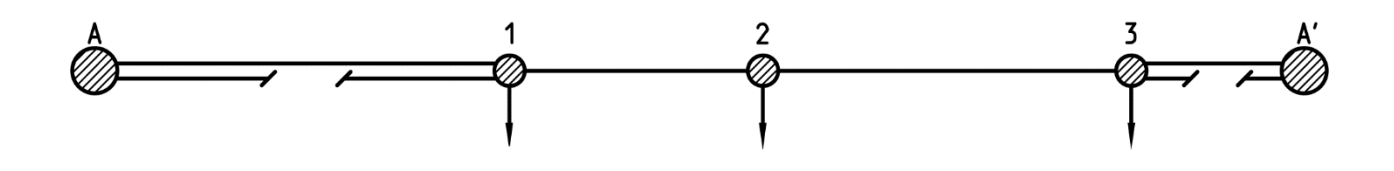

Рисунок. 6 - а) Послеаварийный режим для кольцевого участка А-1-2-3-А': отключение одной цепи на двухцепных ВЛ.

Токи на участках в послеаварийном режиме:

 $I_{A-1 n.aB} = 2 \cdot I_{A-1}$ 

 $I_{A' - 3R} = 2 \cdot I_{A' - 3}$ 

При отключении участка 1-2:

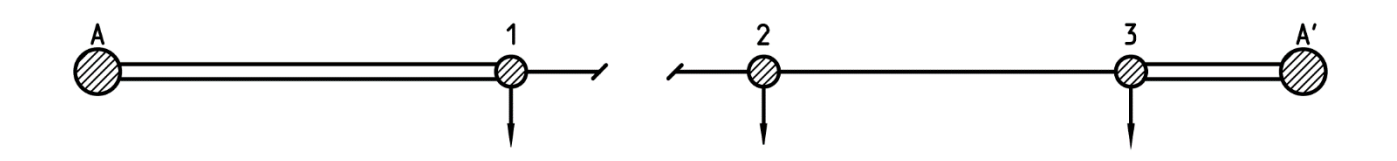

Рисунок. 6 - б) Послеаварийный режим для кольцевого участка А-1-2-3-А': отключение ВЛ 1 - 2.

 $S_{A-1 \text{ max}} = S_1$  $S_{2-3 n.aB} = S_{2}$  $S_{A'-3 n.aB} = S_2 + S_3$  $I_{A-1 n.aB} = \frac{S_{A-1 n.aB}}{2 \cdot \sqrt{3} \cdot U_{\text{hom}}} \cdot 10^3$  $I_{2-3 n.aB} = \frac{S_{2-3 n.aB}}{1 \cdot \sqrt{3} \cdot U_{\text{hom}}} \cdot 10^3$  $I_{A'-3 n.aB} = \frac{S_{A'-3 n.aB}}{2 \cdot \sqrt{3} \cdot U_{\text{max}}} \cdot 10^3$ 

При отключении участка 2-3:

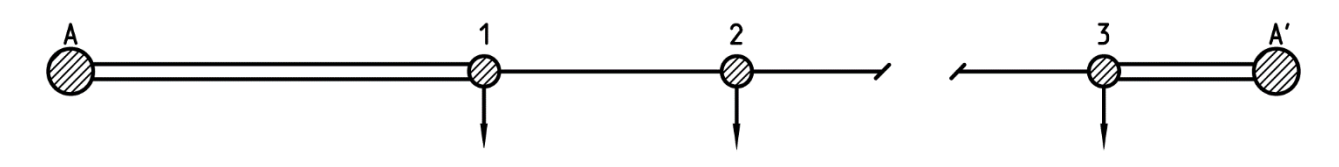

Рисунок. 6 - в) Послеаварийный режим для кольцевого участка А-1-2-3-А': отключение ВЛ 2 - 3.

 $S_{A-1 n.aB} = S_1 + S_2$ 

 $S_{1-2 n.aB} = S_{2}$  $S_{A' - 3R} = S_3$  $I_{A-1 n.aB} = \frac{S_{A-1 n.aB}}{2 \cdot \sqrt{3} \cdot U_{HOM}} \cdot 10^3$  $I_{1-2 n.aB} = \frac{S_{1-2 n.aB}}{1 \cdot \sqrt{3} \cdot U_{\text{max}}} \cdot 10^3$  $I_{A'-3 n.aB} = \frac{S_{A'-3 n.aB}}{2 \cdot \sqrt{3} \cdot U_{\text{max}}} \cdot 10^3$ 

Проверку сечения проводов по допустимой потере напряжения выполняем по формулам (17, 18):

1. В нормальном режиме.

2. В послеаварийном режиме, при отключении одной цепи на участках А-1и А'- $3.$ 

3. При отключении участка  $1 - 2$ .

4. При отключении участка  $2-3$ .

Дальше рассчитаем кольцевой участок А-4-5-А':

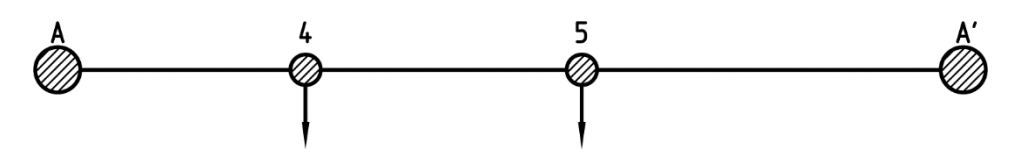

Рисунок 7 – Развёрнутая схема участка А-4-5-А'.

$$
S_{A\text{-}4} = \frac{(P_4 + jQ_4) \cdot (L_{4-5} + L_{A'-5}) + (P_5 + jQ_5) \cdot L_{A'-5}}{L_{A-4} + L_{4-5} + L_{A'-5}}
$$

 $S_{4-5} = S_{A-4} - S_{A}$ 

 $S_{A'-5} = S_5 - S_{A-5}$ 

Токи в нормальном режиме:

$$
I_{A-4} = \frac{S_{A-4}}{1 \cdot \sqrt{3} \cdot U_{HOM}} \cdot 10^3
$$

$$
I_{4-5} = \frac{S_{4-5}}{1 \cdot \sqrt{3} \cdot U_{HOM}} \cdot 10^3
$$

$$
I_{A'-5} = \frac{S_{A'-5}}{1 \cdot \sqrt{3} \cdot U_{HOM}} \cdot 10^3
$$

Выбор сечения проводов:

$$
F_{A-4} = \frac{I_{A-4} \cdot (\alpha_i \cdot \alpha_t)}{0,8}
$$
  
\n
$$
F_{A-5} = \frac{I_{A-5} \cdot (\alpha_i \cdot \alpha_t)}{0,8}
$$
  
\n
$$
F_{A'-5} = \frac{I_{A'-5} \cdot (\alpha_i \cdot \alpha_t)}{0,8}
$$

Рассмотрим аварийный режим при отключении участка А-4:

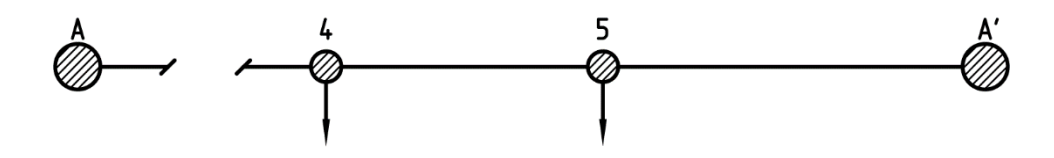

Рисунок 8 - Послеаварийный режим для участка А-4-5-А': отключение ВЛ А - $\overline{4}$ .

 $S_{A'-5 n.aB} = S_4 + S_5$ 

$$
\boldsymbol{S}_{\scriptscriptstyle 4-5\, n.aB} = \boldsymbol{S}_{\scriptscriptstyle 4}
$$

Токи в послеаварийном режиме:

$$
I_{A'-5 n.aB} = \frac{S_{A'-5 n.aB}}{1 \cdot \sqrt{3} \cdot U_{HOM}} \cdot 10^3
$$

$$
I_{4-5 n.aB} = \frac{S_{5-4 n.aB}}{1 \cdot \sqrt{3} \cdot U_{HOM}} \cdot 10^3
$$

Рассмотрим аварийный режим при отключении участка А'-5:

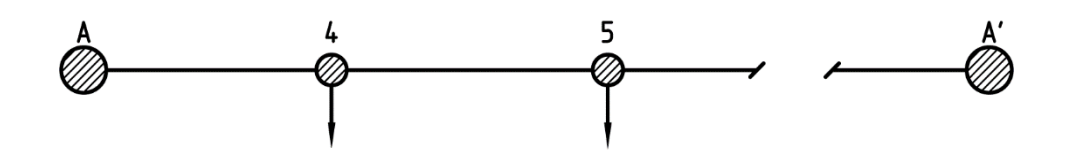

Рисунок 9 - Послеаварийный режим для участка А-4-5-А': отключение ВЛА' -5.

 $S_{A-4 n.aB} = S_4 + S_5$ 

 $S_{4-5\text{ mag}} = S_5$ 

Токи в послеаварийном режиме:

$$
I_{A'-4 \text{ n.aB}} = \frac{S_{A'-5 \text{ n.aB}}}{1 \cdot \sqrt{3} \cdot U_{\text{HOM}}} \cdot 10^3
$$

$$
I_{4-5 \text{ n.aB}} = \frac{S_{5-4 \text{ n.aB}}}{1 \cdot \sqrt{3} \cdot U_{\text{HOM}}} \cdot 10^3
$$

Проверку сечения проводов по допустимой потере напряжения выполняем по формулам (17, 18):

1. В нормальном режиме.

2. В послеаварийном режиме при отключении участка А-4.

3.В послеаварийном режиме при отключении участка А'-5.

Полученные данные сводим в таблицу:

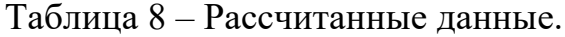

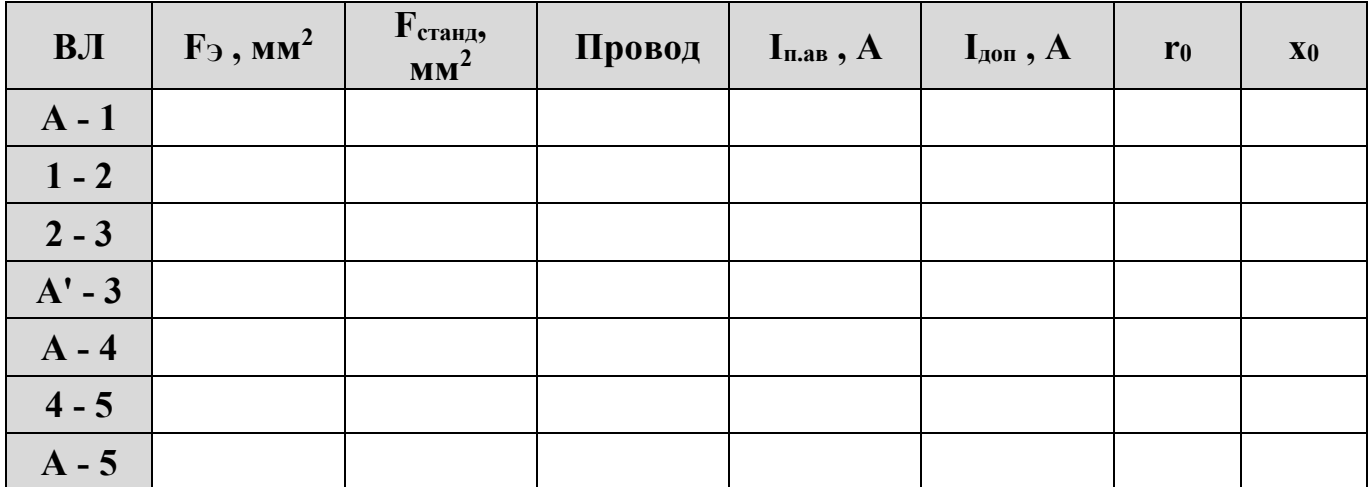

Условие I<sub>nas</sub> < I<sub>non</sub> должно соблюдаться для всех участков линий.

## **Вариант 4 (Кольцевая сеть).**

Рассчитывается по аналогичной методике что и **Вариант 3.**

Результаты предварительного анализа режимов сети сводим в таблицу.

| Тип сети     | участке линий, кВ<br>Напряжение на | мощность, МВА<br>Передаваемая |       | Ток линии в режимах,<br>Α | Выбранное сечение<br>провод, мм | Сопротивление<br>линий (одной<br>цепи), Ом |         | условиям нагрева, А.<br>Допустимый ток по | Потери напряжения в<br>режимах, кВ. |            |
|--------------|------------------------------------|-------------------------------|-------|---------------------------|---------------------------------|--------------------------------------------|---------|-------------------------------------------|-------------------------------------|------------|
|              |                                    |                               | Hopm. | Послеавар.                |                                 | $R_{n}$                                    | $X_{n}$ |                                           | Норм.                               | Послеавар. |
| Радиальная   | Вариант 1 L <sub>x</sub> =<br>KM   |                               |       |                           |                                 |                                            |         |                                           |                                     |            |
| $A - A'$     |                                    |                               |       |                           |                                 |                                            |         |                                           |                                     |            |
| $A - 1$      |                                    |                               |       |                           |                                 |                                            |         |                                           |                                     |            |
| $A'-2$       |                                    |                               |       |                           |                                 |                                            |         |                                           |                                     |            |
| $A - 3$      |                                    |                               |       |                           |                                 |                                            |         |                                           |                                     |            |
| $3 - 4$      |                                    |                               |       |                           |                                 |                                            |         |                                           |                                     |            |
| $A - 5$      |                                    |                               |       |                           |                                 |                                            |         |                                           |                                     |            |
| <b>Bcero</b> |                                    |                               |       |                           |                                 |                                            |         |                                           |                                     |            |

Таблица 9 – Результаты предварительного анализа режимов сети.

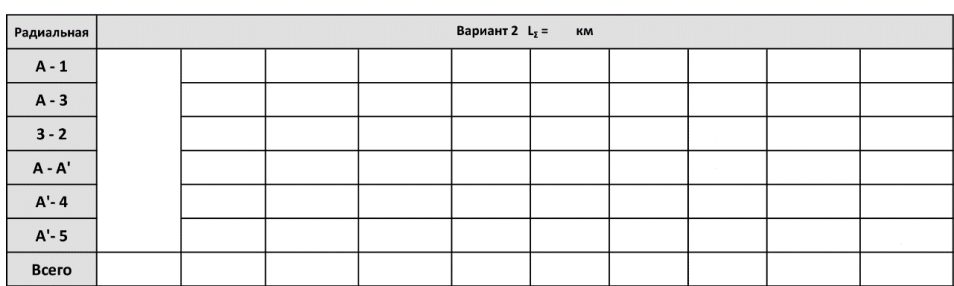

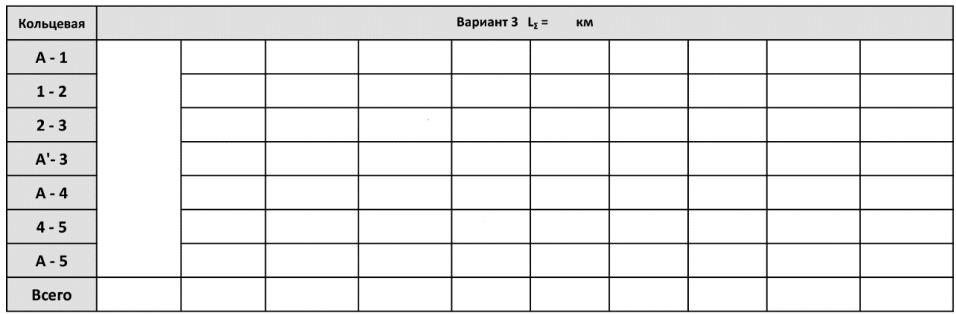

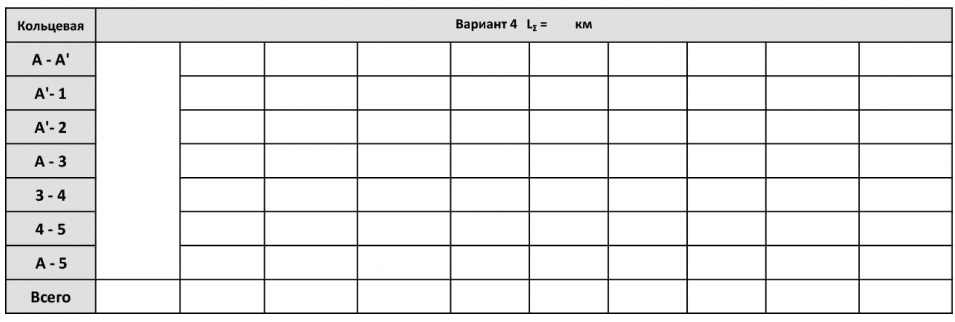

Выбор схемы электрических соединений ПС.

Схема первичных соединений представляет собой графическое изображение соединений электрооборудования, сборных шин и коммутационной аппаратуры ПС между собой и с приходящими - отходящими линиями. Она зависит от способа присоединения ПС к сети, номинального напряжения сети, числа присоединений.

Главная схема ПС должна обеспечивать:

- надёжность электроснабжения в нормальных и послеаварийных режимах;

- возможность проведения ремонтных работ на отдельных элементах схемы без отключения смежных присоединений;

- наглядность, простоту и экономичность в эксплуатации;

- автоматически восстанавливать питание потребителей в послеаварийных режимах;

- учитывать перспективу развития РУ всех напряжений.

На основании вышеуказанного принимаем для выбранных вариантов схем питания ПС следующие типовые схемы электрических соединений:

## **- радиальная сеть (вариант 1):**

ПС 1 - ответвительная, 2, 4, 5 – тупиковые, схема блока с выключателями и неавтоматической перемычкой со стороны линии. **Схема 4Н**.

ПС 3 - проходная, схема мостика с выключателями в цепях тр-ров и ремонтной перемычкой со стороны тр-ров.**Схема 5АН**;

### **- радиальная сеть (вариант 2):**

ПС 1, 2, 5 - тупиковые, ПС 4 – ответвительная, схема блока с выключателями и неавтоматической перемычкой со стороны линии. **Схема 4Н**.

ПС 3 - проходная, схема мостика с выключателями в цепях тр-ров и ремонтной перемычкой со стороны тр-ров. **Схема 5АН**;

## **- кольцевая сеть (вариант 3):**

ПС 1,2,3, 4, 5- проходные, схема мостика с выключателями в цепях тр-ров и ремонтной перемычкой со стороны тр-ров. **Схема 5АН**.

### **- смешанная сеть (вариант 4)**:

ПС-1 - ответвительная,ПС-2 - тупиковая, схема блока с выключателями и неавтоматической перемычкой со стороны линии. **Схема 4Н**.

ПС 3, 4, 5 – проходные, схема мостика с выключателями в цепях тр-ров и ремонтной перемычкой со стороны тр-ров. **Схема 5АН**.

Количество трансформаторов, устанавливаемых на ПС, зависит от требований к надёжности электроснабжения потребителей данной ПС. Выше принято, 10% потребителей I-й категории, 20% - потребителей II-й категории, 70% - потребителейIII-й категории. В соответствии с этим принимаем к установке на каждой ПС по два трансформатора.

Мощность трансформаторов на ПС выбирают из такого расчёта, чтобы при отключении одного из них, оставшийся в работе обеспечил питание потребителей на время ремонта или замены повреждённого, с учётом допустимой перегрузки и возможности резервирования по сетям низших напряжений.

Согласно ПУЭ, если коэффициент начальной нагрузки не более 0.93, то трансформаторы с любой системой охлаждения независимо от температуры окружающей среды допускают в аварийном режиме работу с нагрузкой, превышающей номинальную мощность трансформатора в 1,4 раза в течении 5 суток на время максимумов нагрузки общей продолжительностью не более 6 часов в сутки.

Мощность трансформатора определяется по формуле:

$$
S_{Tp} = \frac{K_{1-1} \cdot S_{\text{max}}}{K_{\text{as}} \cdot (n-1)} (19)
$$

 $S_{\text{max}}$  – суммарная максимальная нагрузка ПС;

К<sub>I-II</sub> – коэффициент участия в нагрузке потребителей первой и второй категорий. Кын=1.

 $K_{\text{ab}}$  – коэффициент, допустимой аварийной перегрузки, принимаем  $K_{\text{ab}}=1,4$ ;  $n -$ число трансформаторов, устанавливаемых на ПС, n=2.

К установке принимается трансформаторы исходя из условия:  $S_{ver} \geq S_{Tp}$ .

Для сетевых подстанций, где примерно до 25% потребителей из числа малоответственных в аварийном режиме может быть отключено,  $k_{I-II}$  обычно принимается равным 0,75 - 0,85. Из-за невозможности раздельного подключения потребителей разных категорий на ПС, принимаем k<sub>I-II</sub> =1.

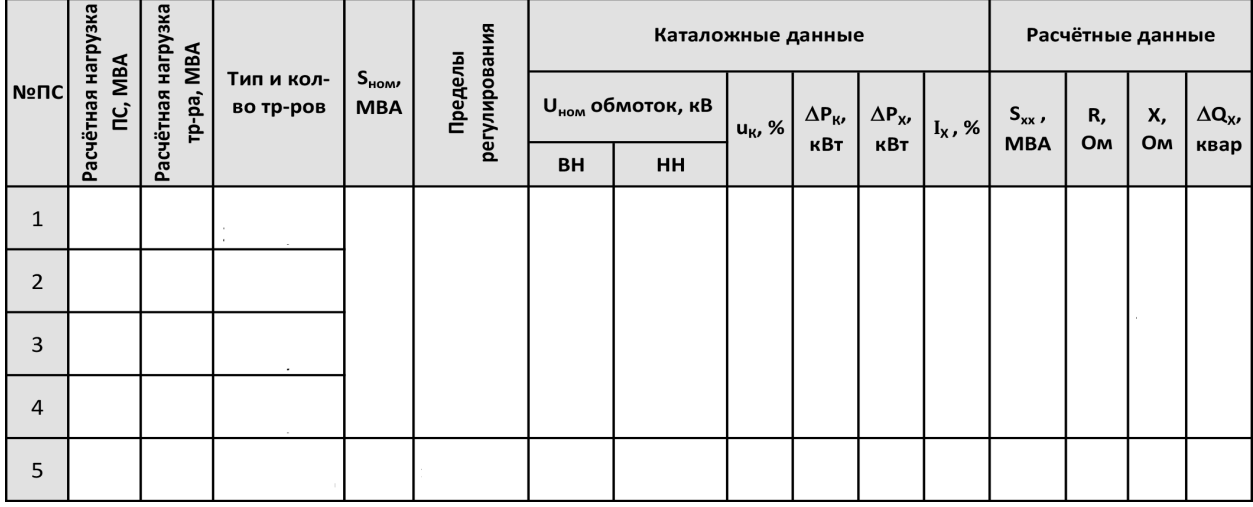

Выбираем трансформаторы к установке. Таблица 10 - Расчет трансформаторов

Определение потерь мощности и энергии в сети и массы цветного металла проводов.

Для технико-экономического сравнения вариантов сети необходимо найти суммарные потери мощности и энергии в элементах сети, используя предварительно найденное потокораспределение, и массу цветного металла проводов ВЛ сети.

Определяем время максимальных потерь:

 $\tau_{\rm M} = (0.124 + T_{\rm M} \cdot 10^{-4})^2 \cdot 8760$ 

Находим потери мощности для каждого варианта сети по формуле:

$$
\Delta P = \sum_{i=1}^{n} \bigl( \frac{P_i^2 + Q_i^2}{U_{\text{HOM}}^2} \bigr) \cdot \bigl( \frac{R_{Li}}{n} \bigr) \ (20)
$$

Находим потери энергии для каждого варианта сети по формуле:

 $\Delta A = \Delta P \cdot \tau M(21)$ 

Находим массу металла проводов ВЛ для каждого варианта сети по формуле:

$$
M = \left(\sum_{i=1}^{n} m_{0i} \cdot L_i \cdot n\right) \cdot 10^{-3}, \tau.(22)
$$

Где: m<sub>0i</sub>, кг/км – масса алюминия в 1км проводов, принимаемая по табл.8, стр. 33 МУ МГОУ часть II в соответствии с выбранными сечениями проводов на i том участке;

 $L_i$  – длина проводов на  $i$  –том участке;

n - количество цепей в линии на i - том участке.

Таблица 11 – Результаты расчётов для сравнения вариантов сводим в таблицу.

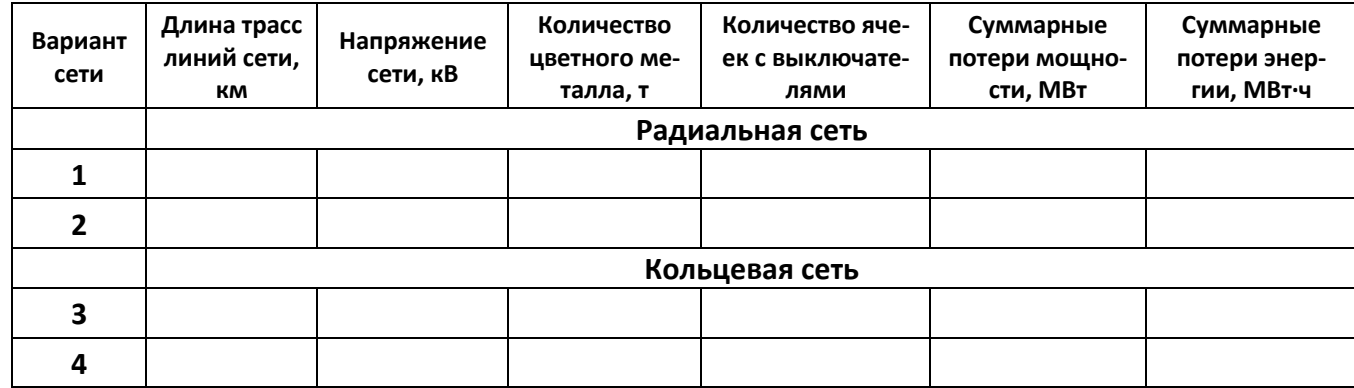

Анализируя варианты сети, выявляем их технико-экономическую пригодность.

- 1. Сечения проводов.
- 2. Токовые нагрузки.
- 3. Количесво выключателей. Потери напряжения.

**Например:**принимаем для технико-экономического сравнения **вариант 2** из радиальных схем сети и **вариант 3** из кольцевых схем.

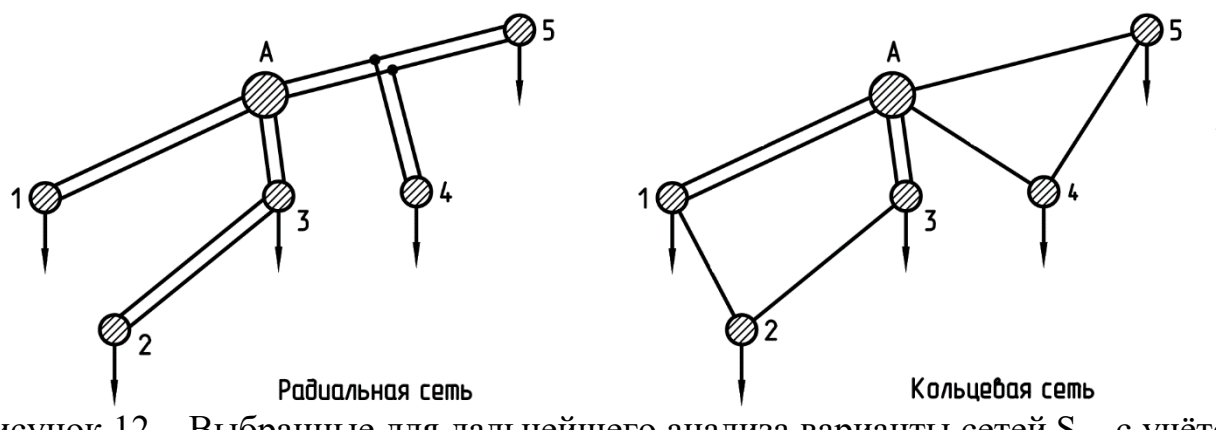

Рисунок 12 – Выбранные для дальнейшего анализа варианты сетей.S – с учётом компенсации Q.

### *Раздел 4. Технико-экономическое сравнение вариантов сети.*

Сравнение вариантов сети выполняем используя в качестве критерия минимум суммарных дисконтируемых затрат, представляющих собой сумму капиталовложений (К) и издержек (И) за срок службы сети.

Рассматриваемые варианты сети удовлетворяют требованиям нормативных и руководящих указаний по проектированию электрических сетей. Обеспечивают передачу потребителям одинаковое количество энергии. Предоставляются в оптимальном для каждого из них условиях, т.е. в каждом варианте используются прогрессивные материалы и методы организации строительства и эксплуатации. Новая техника выполняет оптимальные условия работы оборудования. Обеспечивают требуемые условия по безопасному обслуживанию, охране труда и ограничению влияния на окружающую среду. Обеспечивают требуемое количество электроэнергии у потребителей.

Оценка и сравнение вариантов производится в сопоставимых ценах.

Капиталовложения в сеть.

Капиталовложения в сеть представляют собой выраженные в денежной форме затраты, связанные с сооружением сети. Они складываются из расходов на работы, предшествующие строительству (проектные, научные, изыскательские), на освоение и подготовку территории, приобретение оборудования и строительно-монтажные работы. Затраты на строительство сети (К) подразделяют на затраты по линиям  $(K_n)$  и затраты по подстанциям  $(K_{nc})$ :

 $K=K_{\pi}+K_{\pi}$  (23)

При выполнении сравнительных технико-экономических расчётов затраты на сеть определяем по укрупнённым стоимостным показателям (УСП).\

# **Пример:**

Свл – базисный показатель стоимости ВЛ 110кВ.

 $C_{\text{b}}$ до 150 мм<sup>2</sup>=1590 тыс.руб/км,

 $C_{\text{BH}}$  185-240 мм<sup>2</sup>=1795 тыс.руб/км

 $M_{\text{II}}$  – индекс цен по капитальным вложениям и элементам их технологической структуры на уровень 2007г. Иц=3,457

 $C_{\text{bhp}}$  – затраты на вырубку просеки длВЛ 110кВ.

 $C<sub>BMD</sub>=95$  тыс.руб/км

Сз – нормативная цена земли в субъектах РФ для Московской области.

 $C_3 = 40p\sqrt{6}$ ./км

F – площадь постоянного отвода земли на 1 км ВЛ 110 кВ, при одностоечных стальных опорах  $F = 70M^2$ .

 $\mathsf{C}_{\mathsf{B} \mathsf{\Pi}} \cdot \mathsf{L} \cdot \mathsf{K}_{\mathsf{rep}} \cdot \mathsf{M}_{\mathsf{u}}(24)$ 

Расчётные данные сводим в таблицу.

Таблица 12 – Расчетные данные.

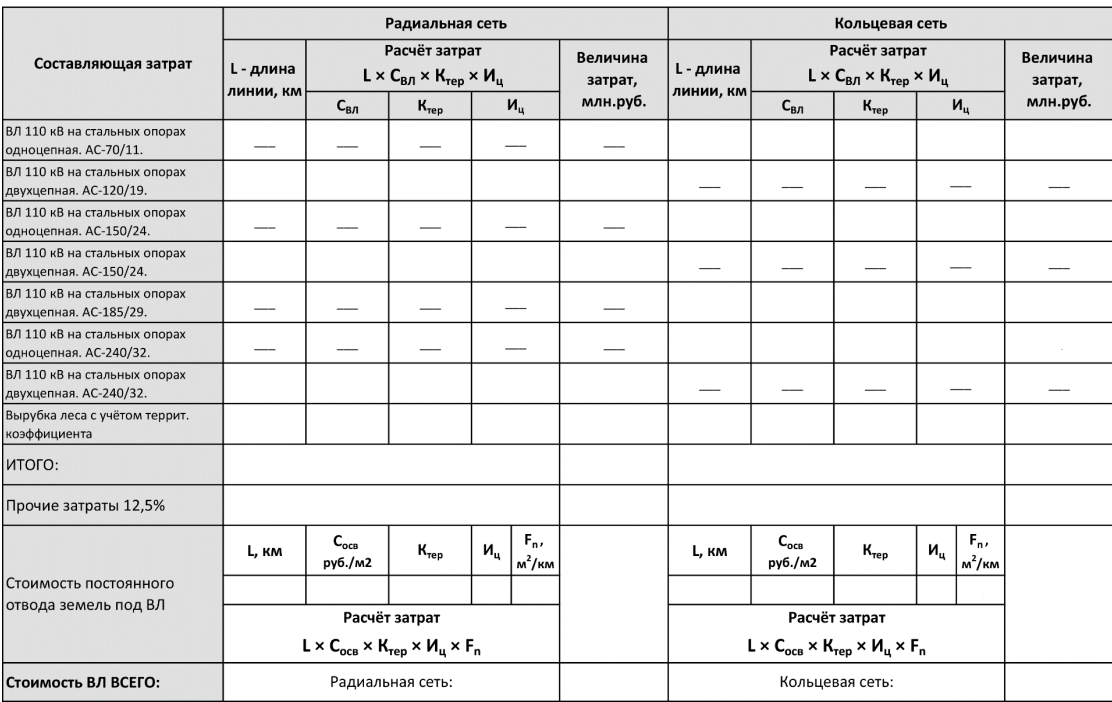

### Таблица 13 – Расчетные данные.

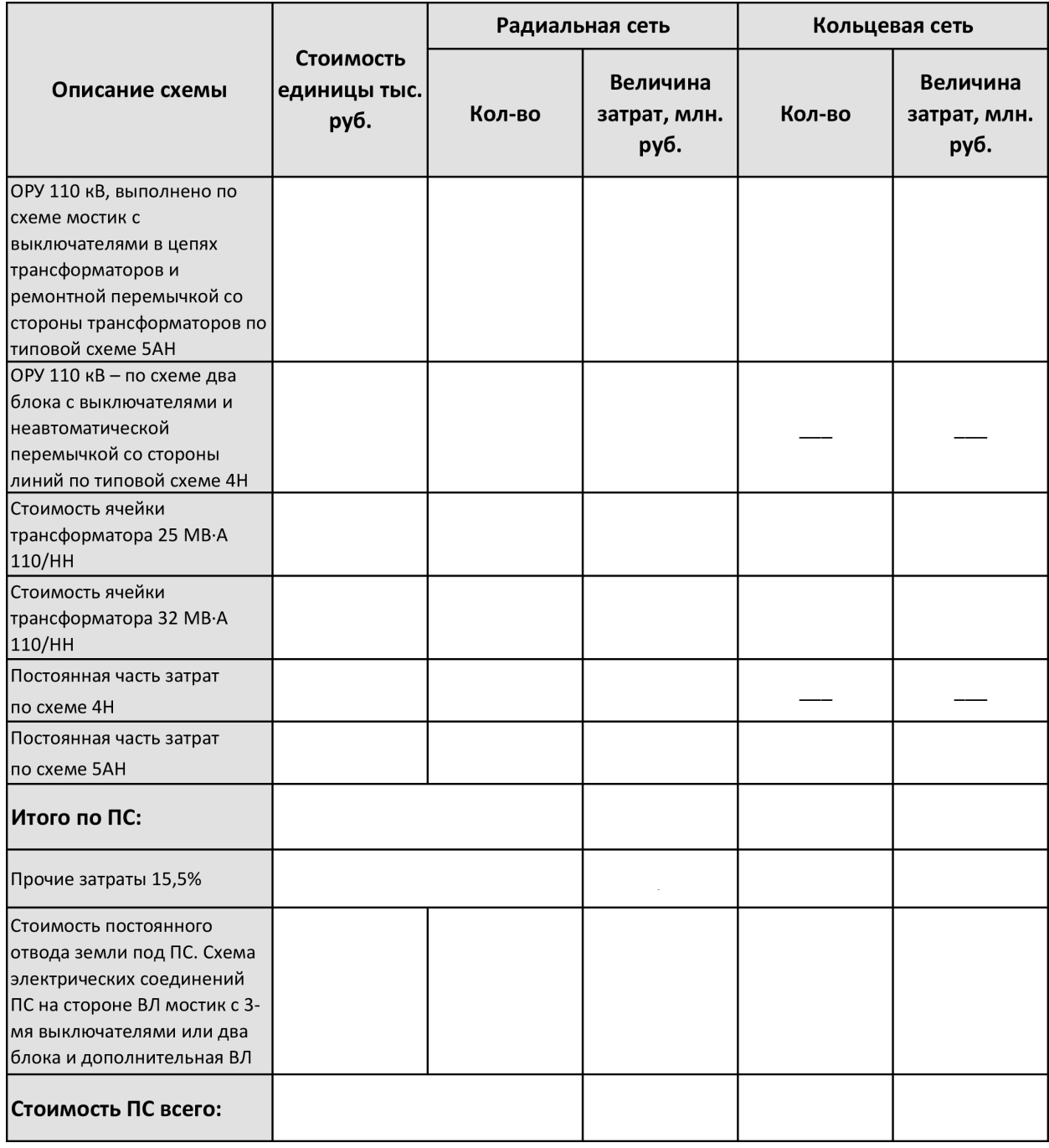

$$
\Delta M_t = 3_{\gamma A} \cdot \Delta A
$$
  
(25)

 $3_{\text{ya}}$  – удельные затраты на 1 кВт·ч. Определяем по кривым на рис. 1 (МУ часть III) для ЕЭЭС при Т<sub>нб</sub>=5600ч., приводим к ценам 2007г. для этого условно умножаем на коэффициент 50.

Критерий, по которому определяем наилучший вариант - это минимум суммарных дисконтированных затрат:

$$
3 = K + \sum_{1}^{T_{\text{pacy}}} M_{t} \cdot (1 + E_{H})^{1-t}, \text{ mJH. py6.}
$$
  
(26)

 $K$  – затраты по сети  $(K_{\Pi} + K_{\Pi}c)$  за год;

 $M_t$  – эксплуатационные расходы за год (считаем, что по годам они одинаковые);

 $E_{H}$  – норма дисконта  $E_{H}=0,1$ ;

Как пример можно взять  $T_{\text{pacy}}= 10$  лет;

Выполняем расчет для радиальной и кольцевой сетей по формулам (25,26).

Произведя расчёт минимума суммарных дисконтированных затрат, необходимо выбрать ту схему, при которой получилось меньшее значение.

Пусть это будет схема – 2 варианта.

Тогда для дальнейших расчётов принимаем к рассмотрениювариант 2 радиальной сети.

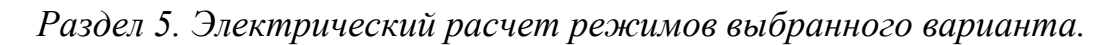

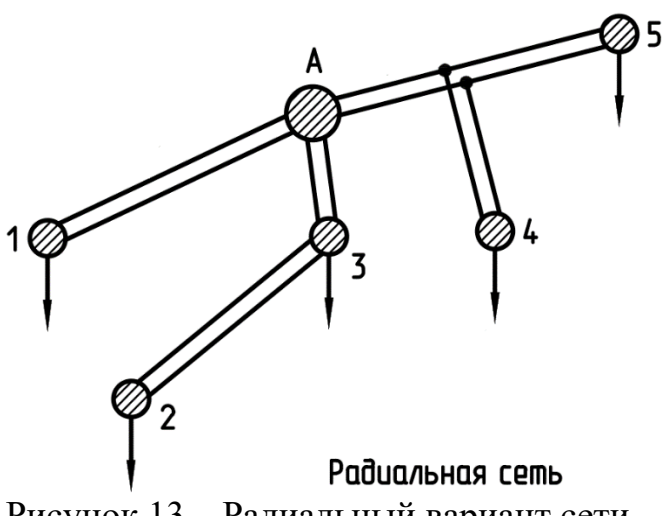

Рисунок 13 – Радиальный вариант сети.

Строим структурную схему сети и схемы замещения всех участков:

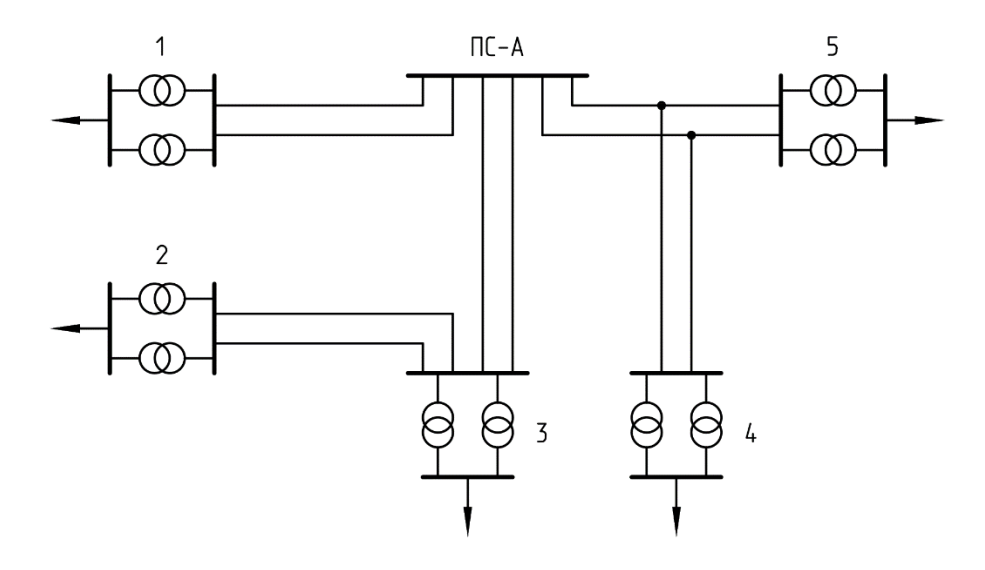

**Определение параметров схемы замещения**

Параметры двухцепных линий:

Активное сопротивление:

$$
R_{n} = \frac{r_{0} \cdot L}{n}, OM(27)
$$

Реактивное сопротивление:

$$
X_n = \frac{x_0 \cdot L}{n}, \text{OM}(28)
$$

Зарядная мощность линии:

$$
Q_{\text{J}} = n \cdot b_{\text{0}} \cdot L \cdot U_{\text{HOM}}^2
$$
, MBap (29)

Активное сопротивление:

$$
R_{\text{T}} = \frac{\Delta P_{\text{R}} \cdot U_{\text{HOM}}^2}{n \cdot S_{\text{HOM}}^2} \cdot 10^{-3}, \text{OM}; \quad (30)
$$

Реактивное сопротивление:

$$
X_{T} = \frac{u_{R} \% \cdot U_{\text{HOM}}^{2}}{n \cdot 100 \cdot S_{\text{HOM}}}, \text{OM}(31)
$$

Параметры ветви ХХ:

$$
\Delta Q_x = \frac{I_x}{100} \cdot S_{\text{HOM}} \text{, MBap(32)}
$$

$$
\Delta S_x = n \cdot (\Delta P_x + j \Delta Q_x) \text{, MBA(33)}
$$

Расчётные данные по линиям и трансформаторам сводим в таблицы.

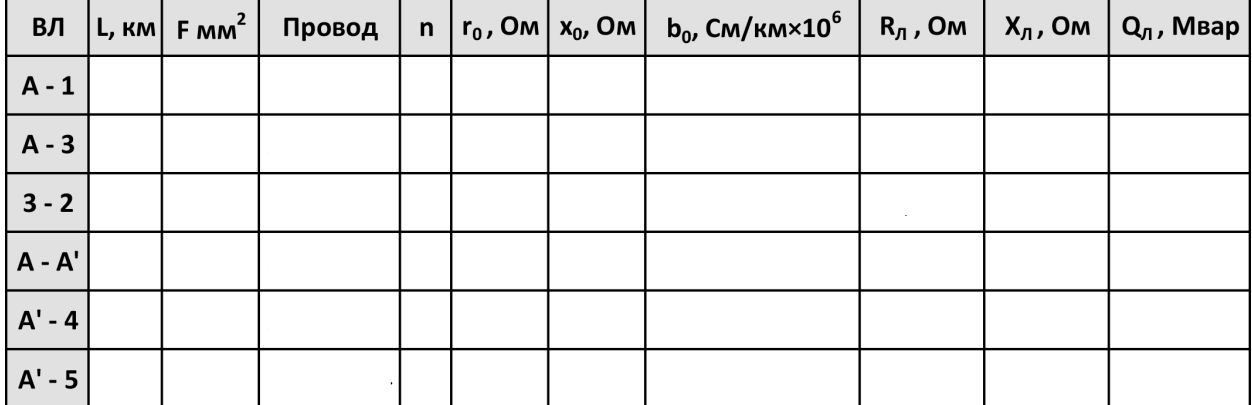

Таблица 14 – Расчётные данные по линиям трансформаторов.

Таблица 15 - Расчётные данные по линиям трансформаторов.

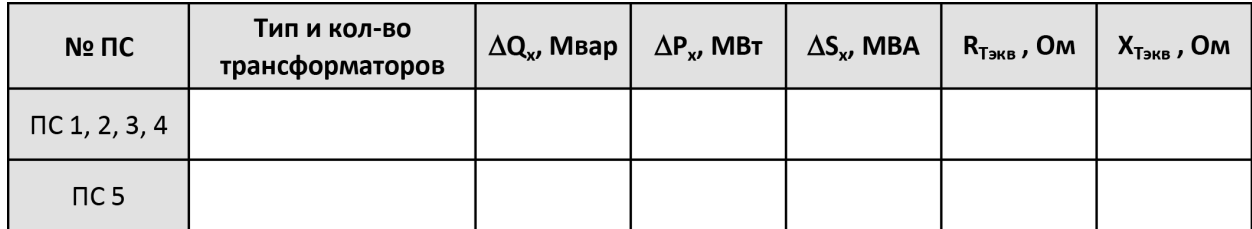

Участок А-1:

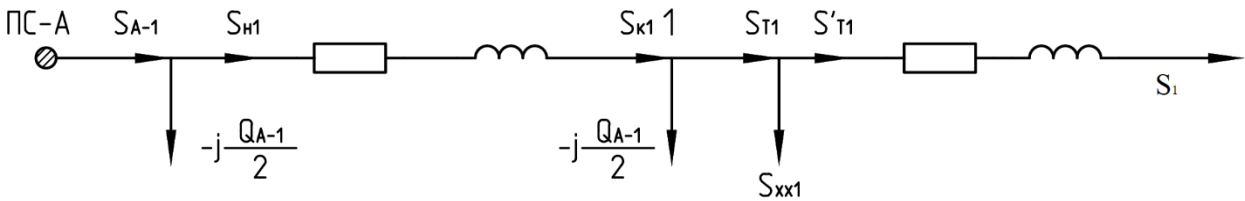

Рисунок 15 - Схема замещения участка А-1.

Определение потоков мощности в продольных элементах схемы замещения. Расчёт ведём от конца. Для расчётов принимаем значения эквивалентных активных и реактивных сопротивлений линий и трансформаторов.

$$
S'_{T1} = S_1 + \Delta S_{T1} = (P_1 + jQ_1) + (\frac{P_1^2 + Q_1^2}{U_{\text{HOM}}^2}) \cdot (R_{T1} + jX_{T1})
$$

$$
\boldsymbol{S}_{\text{T1}} = \boldsymbol{S}_{\text{T1}}' + \Delta \boldsymbol{S}_{\text{x} \text{x} 1}
$$

 $S_{k1} = S_{T1} - j \frac{Q_{A-1}}{2}$ 

$$
S_{_{H1}} = S_{_{K1}} + \Delta S_{_{A-1}} = (P_{_{K1}} + jQ_{_{K1}}) + (\frac{P_{_{K1}}^{2} + Q_{_{K1}}^{2}}{U_{_{HOM}}^{2}}) \cdot (R_{_{A-1}} + jX_{_{A-1}})
$$

$$
S_{A-1} = S_{H1} - j\frac{Q_{A-1}}{2}
$$

Определение потерь напряжения в продольных элементах схемы замещения.

При максимальной нагрузке на шинах РУ поддерживается напряжение на 5% выше номинального, поэтому принимаем напряжение на ПС-А в ОРУ 110 кВ равным 115 кВ.

Продольная составляющая потерь напряжения в линиях А-1:

$$
\Delta U_{A-1}=\frac{P_{\scriptscriptstyle \!\! \mu_1}\cdot\boldsymbol{R}_{\scriptscriptstyle A-1}+\boldsymbol{Q}_{\scriptscriptstyle \mu_1}\cdot\boldsymbol{X}_{\scriptscriptstyle A-1}}{U_{\scriptscriptstyle A}}
$$

Поперечная составляющая потерь напряжения в линиях А-1:

$$
\delta U_{\text{A}-1} = \frac{P_{\text{H}1} \cdot X_{\text{A}-1} - Q_{\text{H}1} \cdot R_{\text{A}-1}}{U_{\text{A}}}
$$

Модуль напряжения в конце участка А-1:

$$
U_1=\sqrt{\left(U_A-\Delta U_{A-1}\right)^2+\delta U_{A-1}^2}
$$

Продольная составляющая потерь напряжения в трансформаторах ПС 1:

$$
\Delta U_{T1} = \frac{P_{T1} \cdot R_{T1} + Q_{T1} \cdot X_{T1}}{U_1}
$$

Поперечная составляющая потерь напряжения в трансформаторах ПС 1:

$$
\delta U_{T1} = \frac{P_{T1} \cdot X_{T1} + Q_{T1} \cdot R_{T1}}{U_1}
$$

Модуль напряжения на стороне ВН трансформаторов на ПС-1:

$$
U_{T1} = \sqrt{(U_1 - \Delta U_{T1})^2 + \delta U_{T1}^2}
$$

Определение потерь мощности и энергии на участке А-1.

$$
\Delta P_{A-1} = (\frac{P_{A-1}^2 + Q_{A-1}^2}{U_A^2}) \cdot R_{A-1}
$$

$$
\Delta A_{A-1} = \Delta P_{A-1} \cdot \tau_{M}
$$

Участок А-3-2.

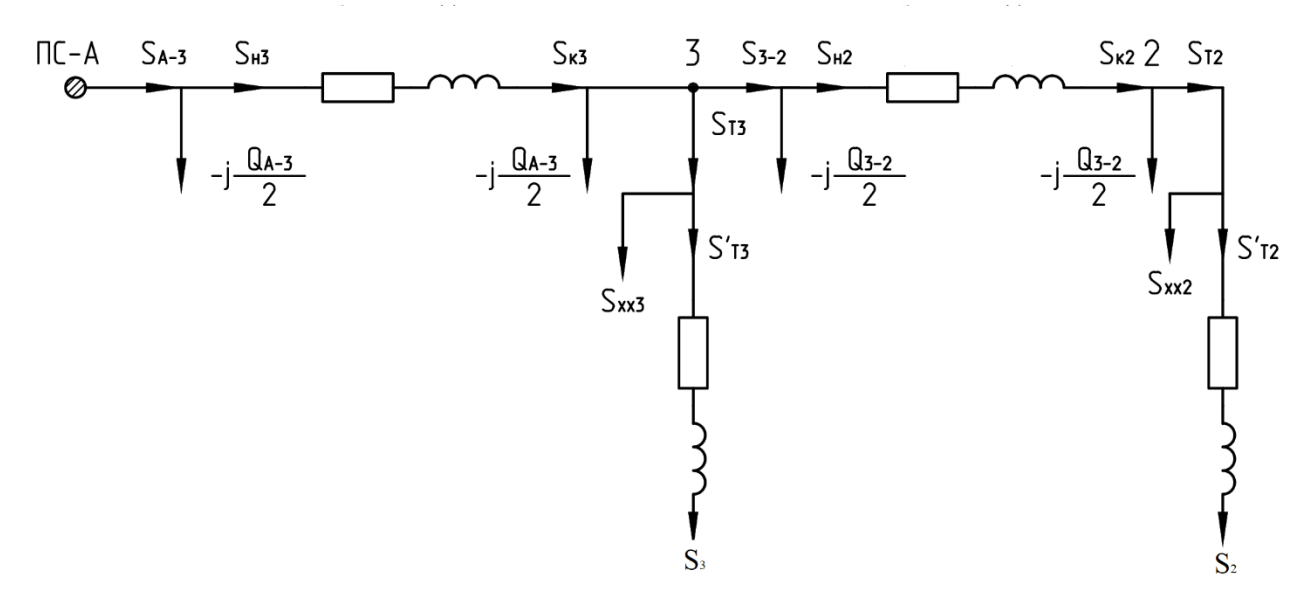

Рисунок 16 - Схема замещения участка А-3-2.

Определение потоков мощности в продольных элементах схемы замещения:

$$
S'_{T2} = S_2 + \Delta S_{T2} = (P_2 + jQ_2) + (\frac{P_2^2 + Q_2^2}{U_{\text{HOM}}^2}) \cdot (R_{T2} + jX_{T2})
$$
\n
$$
S_{T2} = S'_{T2} + \Delta S_{x2}
$$
\n
$$
S_{R2} = S_{T2} - j\frac{Q_{3-2}}{2}
$$
\n
$$
S_{R2} = S_{R2} + \Delta S_{3-2} = (P_{R2} + jQ_{R2}) + (\frac{P_{R2}^2 + Q_{R2}^2}{U_{\text{HOM}}^2}) \cdot (R_{3-2} + jX_{3-2})
$$
\n
$$
S_{3-2} = S_{R2} - j\frac{Q_{3-2}}{2}
$$
\n
$$
S'_{T3} = S_3 + \Delta S_{T3} = (P_3 + jQ_3) + (\frac{P_3^2 + Q_3^2}{U_{\text{HOM}}^2}) \cdot (R_{T3} + jX_{T3})
$$

$$
S_{T3} = S'_{T3} + \Delta S_{xx3}
$$
\n
$$
S_{R3} = S_{T3} + S_{3-2} - j \frac{Q_{A-3}}{2}
$$
\n
$$
S_{H3} = S_{R3} + \Delta S_{A-3} = (P_{R3} + j Q_{R3}) + (\frac{P_{R3}^{2} + Q_{R3}^{2}}{U_{HOM}^{2}}) \cdot (R_{A-3} + j X_{A-3})
$$

$$
S_{A-3} = S_{H3} - j \frac{Q_{A-3}}{2}
$$

Определение потерь напряжения в продольных элементах схемы замещения. Продольная составляющая потерь напряжения в линиях А-3:

$$
\Delta U_{A-3} = \frac{P_{H3} \cdot R_{A-3} + Q_{H3} \cdot X_{A-3}}{U_A}
$$

Поперечная составляющая потерь напряжения в линиях А-1:

$$
\delta U_{A-3} = \frac{P_{H3} \cdot X_{A-3} - Q_{H3} \cdot R_{A-3}}{U_A}
$$

Модуль напряжения в конце участка А-3:

$$
U_3 = \sqrt{(U_A - \Delta U_{A-3})^2 + \delta U_{A-3}^2}
$$

Продольная составляющая потерь напряжения в трансформаторах ПС 3:

$$
\Delta U_{T3} = \frac{P_{T3} \cdot R_{T3} + Q_{T3} \cdot X_{T3}}{U_3}
$$

Поперечная составляющая потерь напряжения в трансформаторах ПС 3:

$$
\Delta U_{T3} = \frac{P_{T3} \cdot X_{T3} + Q_{T3} \cdot R_{T3}}{U_3}
$$

Модуль напряжения на стороне ВН трансформаторах ПС 3:

$$
U_{T3} = \sqrt{(U_3 - \Delta U_{T3})^2 + \delta U_{T3}^2}
$$

Определение потерь мощности и энергии на участке А-3.

$$
\Delta P_{A-3} = \left(\frac{P_{A-3}^2 + Q_{A-3}^2}{U_A^2}\right) \cdot R_{A-3}
$$

$$
\Delta A_{A-3} = \delta P_{A-3} \cdot \tau_m
$$

Продольная составляющая потерь напряжения в линиях 3-2:

$$
\Delta U_{3-2} = \frac{P_{H2} \cdot R_{3-2} + Q_{H2} \cdot X_{3-2}}{U_3}
$$

Поперечная составляющая потерь напряжения в линиях 3-2:

$$
\delta U_{_{3-2}}=\frac{P_{_{H2}}\cdot X_{_{3-2}}+Q_{_{H2}}\cdot R_{_{3-2}}}{U_{_3}}
$$

Модуль напряжения в конце участка 3-2:

$$
U_2 = \sqrt{(U_3 - \Delta U_{3-2})^2 + \delta U_{3-2}^2}
$$

Продольная составляющая потерь напряжения в трансформаторах ПС 2:

$$
\Delta U_{T2} = \frac{P_{T2} \cdot R_{T2} + Q_{T2} \cdot X_{T2}}{U_2}
$$

Поперечная составляющая потерь напряжения в трансформаторах ПС 2:

$$
\delta U_{_{T2}}=\frac{P_{_{T2}}\cdot X_{_{T2}}+Q_{_{T3}}\cdot R_{_{T2}}}{U_{_2}}
$$

Модуль напряжения на стороне ВН трансформаторов ПС 2:

$$
U_{T2} = \sqrt{(U_2 - \Delta U_{T2})^2 + \delta U_{T2}^2}
$$

Определение потерь мощности и энергии на участке 3-2.

$$
\Delta P_{3-2} = \left(\frac{P_{3-2}^2 + Q_{3-2}^2}{U_3^2}\right) \cdot R_{3-2}
$$

$$
\Delta A_{3-2} = \Delta P_{3-2} \cdot \tau_m
$$

$$
\text{Y}\text{uactok A-A'-4-5:}
$$

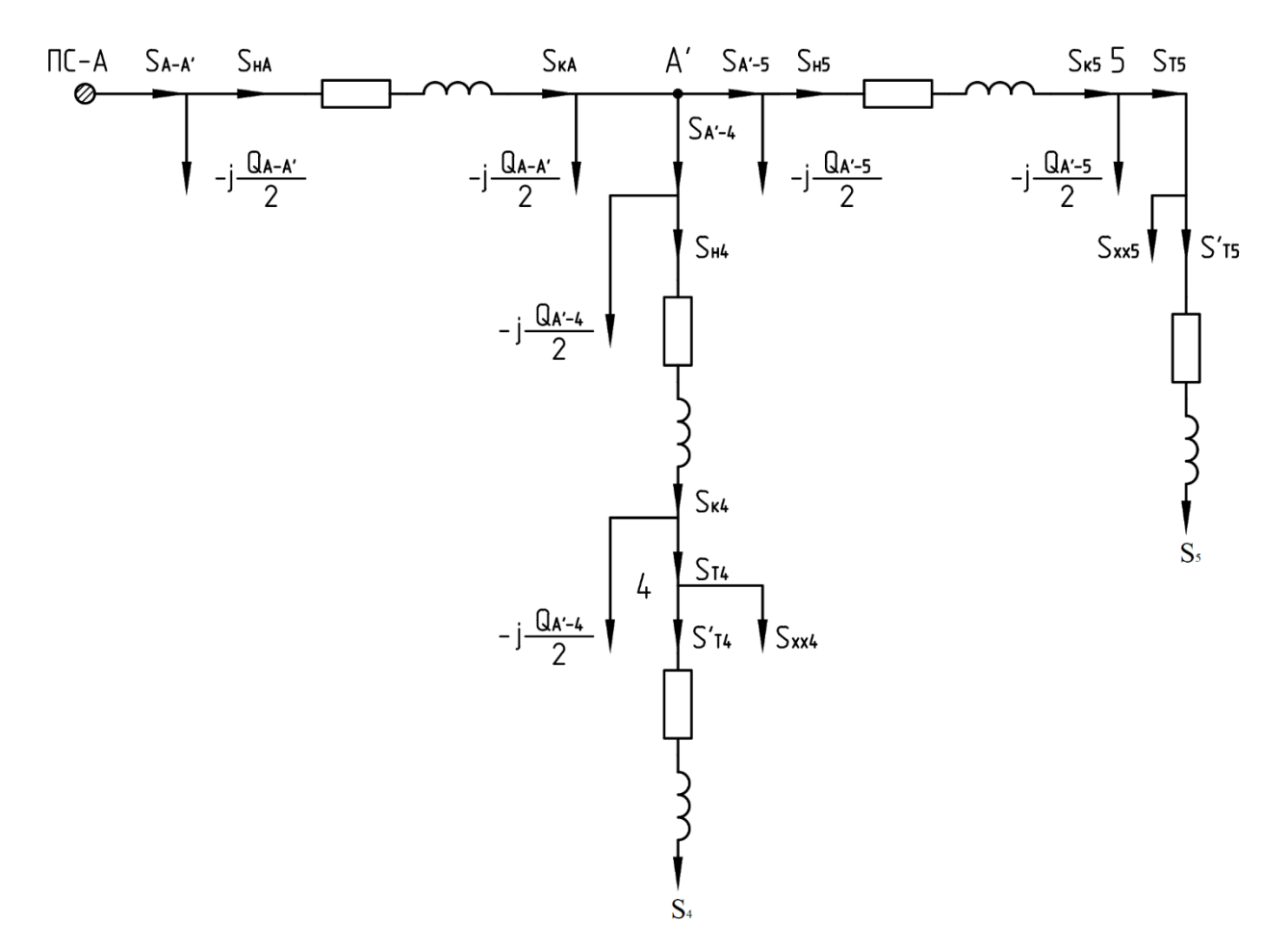

Рисунок 17 - Схема замещения участка А-А'-4-5.

Определение потоков мощности в продольных элементах схемы замещения.

$$
S'_{TS} = S_{5} + \Delta S_{TS} = (P_{5} + jQ_{5}) + (\frac{P_{5}^{2} + Q_{5}^{2}}{U_{\text{nom}}^{2}}) \cdot (R_{TS} + jX_{TS})
$$
\n
$$
S_{TS} = S'_{TS} + \Delta S_{XX5}
$$
\n
$$
S_{KS} = S_{TS} - j\frac{Q_{A'-5}}{2}
$$
\n
$$
S_{HS} = S_{KS} + \Delta S_{A'-5} = (P_{KS} + jQ_{KS}) + (\frac{P_{KS}^{2} + Q_{KS}^{2}}{U_{\text{nom}}^{2}}) \cdot (R_{A'-5} + jX_{A'-5})
$$
\n
$$
S_{A'-5} = S_{HS} - j\frac{Q_{A'-5}}{2}
$$
\n
$$
S'_{T4} = S_{4} + \Delta S_{T4} = (P_{4} + jQ_{4}) + (\frac{P_{4}^{2} + Q_{4}^{2}}{U_{\text{nom}}^{2}}) \cdot (R_{T4} + jX_{T4})
$$

$$
S_{T4} = S'_{T4} + \Delta S_{xx4}
$$
\n
$$
S_{\kappa4} = S_{T4} - j \frac{Q_{A' - 4}}{2}
$$
\n
$$
S_{\kappa4} = S_{\kappa4} + \Delta S_{A' - 4} = (P_{\kappa4} + j Q_{\kappa4}) + (\frac{P_{\kappa4}^2 + Q_{\kappa4}^2}{U_{\kappa dm}^2}) \cdot (R_{A' - 4} + j X_{A' - 4})
$$
\n
$$
S_{A' - 4} = S_{\kappa4} - j \frac{Q_{A' - 4}}{2}
$$
\n
$$
S_{\kappa A} = S_{A' - 4} + S_{A' - 5} - j \frac{Q_{A - A'}}{2}
$$
\n
$$
S_{\kappa A} = S_{\kappa A} + \Delta S_{A - A'} = (P_{\kappa A} + j Q_{\kappa A}) + (\frac{P_{\kappa A}^2 + Q_{\kappa A}^2}{U_{\kappa dm}^2}) \cdot (R_{A - A'} + j X_{A - A'})
$$
\n
$$
S_{A - A'} = S_{\kappa A} - j \frac{Q_{A - A'}}{2}
$$

Определение потерь напряжения в продольных элементах схемы замещения. Продольная составляющая потерь напряжения в линиях А-А':

$$
\Delta U_{A-A'}=\frac{P_{A-A'}\cdot R_{A-A'}+Q_{A-A'}\cdot X_{A-A'}}{U_A}
$$

Поперечная составляющая потерь напряжения в линиях А-A':

$$
\delta U_{\scriptscriptstyle A-A^{'}} = \frac{P_{\scriptscriptstyle A-A^{'}} \cdot X_{\scriptscriptstyle A-A^{'}} + Q_{\scriptscriptstyle A-A^{'}} \cdot R_{\scriptscriptstyle A-A^{'}}}{U_{\scriptscriptstyle A}}
$$

Модуль напряжения в конце участка А'-A':

$$
U_{A'}=\sqrt{\left(U_{A}-\Delta U_{A-A'}\right)^2+\delta U_{A-A'}^2}
$$

Продольная составляющая потерь напряжения в линиях А'-5:

$$
\Delta U_{A'-5}=\frac{P_{A'-5}\cdot R_{A'-5}+Q_{A'-5}\cdot X_{A'-5}}{U_{A'}}
$$

Поперечная составляющая потерь напряжения в линиях А'-5:

$$
\delta U_{A'-5}=\frac{P_{A-A'}\cdot X_{A-A'}+Q_{A-A'}\cdot R_{A-A'}}{U_{A'}}
$$

Модуль напряжения в конце участка А'-5:

$$
U_5 = \sqrt{(U_{A'} - \Delta U_{A'-5})^2 + \delta U_{A'-5}^2}
$$

Продольная составляющая потерь напряжения в трансформаторах ПС-5:

$$
\Delta U_{T5} = \frac{P_{T5} \cdot R_{T5} + Q_{T5} \cdot X_{T5}}{U_5}
$$

Поперечная составляющая потерь напряжения в трансформаторах ПС-5:

$$
\delta U_{T5} = \frac{P_{T5} \cdot X_{T5} + Q_{T5} \cdot R_{T5}}{U_5}
$$

Модуль напряжения на стороне ВН трансформаторах ПС-5:

$$
U_{TS} = \sqrt{(U_5 - \Delta U_{TS})^2 + \delta U_{TS}^2}
$$

Продольная составляющая потерь напряжения в линиях А'-4:

$$
\Delta U_{A'-4}=\frac{P_{A'-4}\cdot R_{A'-4}+Q_{A'-4}\cdot X_{A'-4}}{U_{A'}}
$$

Поперечная составляющая потерь напряжения в линиях А'-4:

$$
\delta U_{A'-4}=\frac{P_{A'-4}\cdot X_{A'-4}+Q_{A'-4}\cdot R_{A'-5}}{U_{A'}}
$$

Модуль напряжения в конце участка А'-4:

$$
U_4=\sqrt{\left(U_{A^{'}}-\Delta U_{A^{'}-4}\right)^2+\delta U_{A^{'}-4}^2}
$$

Продольная составляющая потерь напряжения в трансформаторах ПС-4:

$$
\Delta U_{\mathsf{T4}} = \frac{P_{\mathsf{T4}} \cdot R_{\mathsf{T4}} + Q_{\mathsf{T4}} \cdot X_{\mathsf{T4}}}{U_4}
$$

Поперечная составляющая потерь напряжения в трансформаторах ПС-4:

$$
\delta U_{\mathsf{T4}} = \frac{P_{\mathsf{T4}} \cdot X_{\mathsf{T4}} + Q_{\mathsf{T4}} \cdot R_{\mathsf{T4}}}{U_4}
$$

Модуль напряжения на стороне ВН трансформаторах ПС-4:

$$
U_{_{T4}}=\sqrt{\left(U_{_{4}}-\Delta U_{_{T4}}\right)^{2}+\delta U_{_{T4}}^{2}}
$$

Определение потерь мощности и энергии на участке А-А'.

$$
\Delta P_{\scriptscriptstyle A-A'} = \big(\frac{P_{\scriptscriptstyle A-A'}^2 + Q_{\scriptscriptstyle A-A'}^2}{U_{\scriptscriptstyle A}^2}\big)\cdot R_{\scriptscriptstyle A-A'}
$$

$$
\Delta A_{_{A-3}}\,{=}\,\delta P_{_{A-3}}\,{\cdot}\tau_{_{\mathsf M}}
$$

Раздел 6. Определяем требуемое регулировочное ответвление (ПС-1).

### Пример:

$$
U_{\text{pacy}} = \frac{\Delta U_{\text{TBH}} \cdot U_{\text{THH}}}{U_{\text{w}}} = \frac{109,7 \cdot 10,5}{10,5} = 109,7 \text{ kB} \quad (34)
$$
  

$$
U_{\text{orb}} = \frac{U_{\text{BH}} \cdot 1,78\%}{100\%} = \frac{115 \cdot 1,78}{100} = 2,05 \text{ kB} \quad (35)
$$
  

$$
-1: 115,00 - 2,05 = 112,95 \text{ KB}
$$
  

$$
-2: 112,95 - 2,05 = 110,90 \text{ KB}
$$
  

$$
-3: 110,90 - 2,05 = 108,85 \text{ KB}
$$

Принимаем ближайшее к расчётному значению (-2) регулировочное ответвление РПН.

Раздел 7. Расчёт технико-экономических показателей сети.

### Таблица 16 - Капитальные вложения.

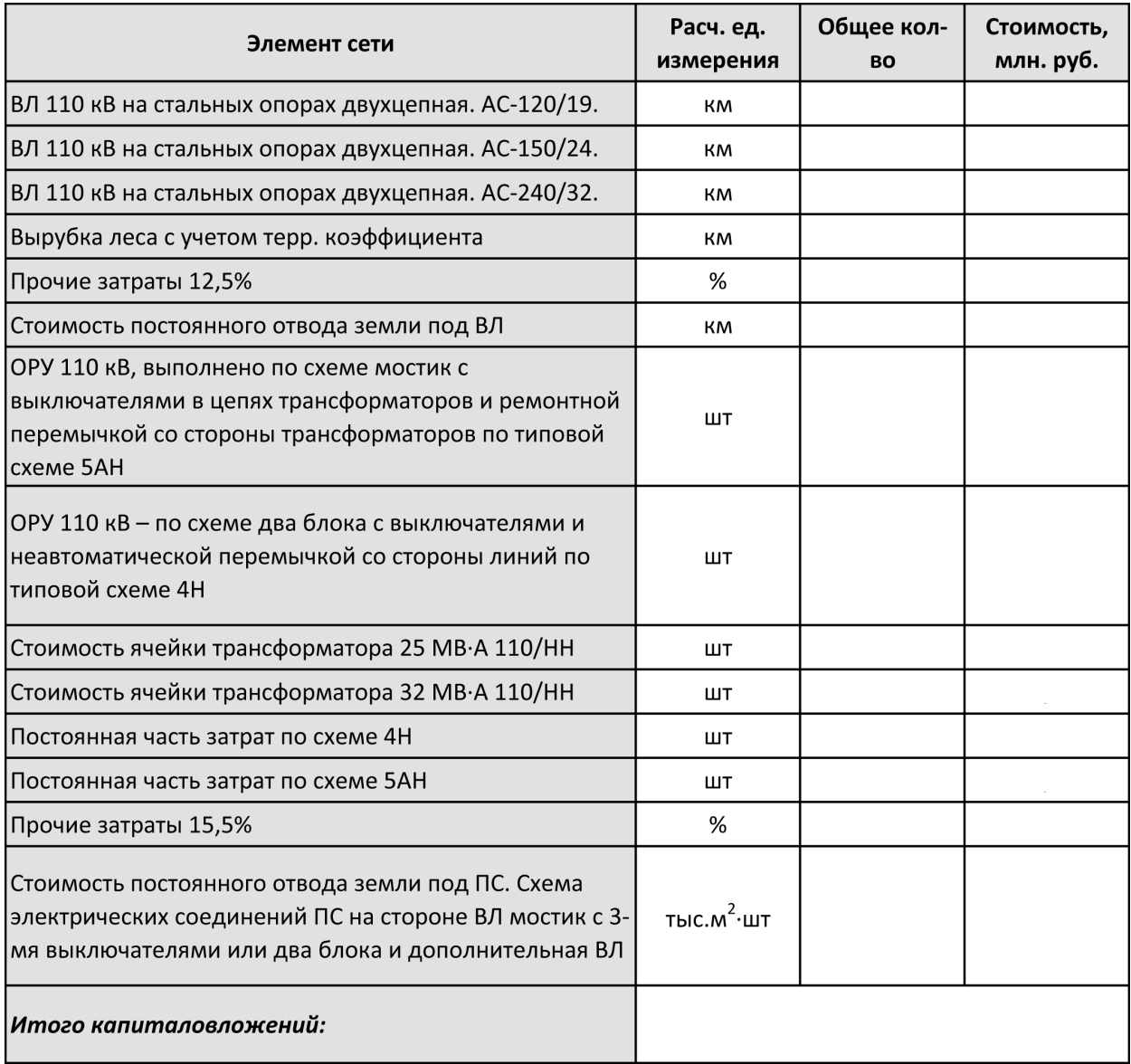

Затраты на возмещение потерь энергии:

Потери активной мощности:

 $\Delta P_{\Sigma} = \Delta P_{A-1} + \Delta P_{A-3} + \Delta P_{A-A'}$ 

Суммарные потери электроэнергии:

 $\Delta A = \Delta P_{\Sigma} \cdot \tau_{\rm m} = (\Delta P_{\rm A\text{-}1} + \Delta P_{\rm A\text{-}3} + \Delta P_{\rm A\text{-}A'}) \cdot 4098$ 

Расчёт ежегодных издержек.

 $\Delta M_{\text{p2}} = 3_{\text{va}} \cdot \Delta A = 95 \cdot 10^{-5} \cdot 4373$ 

Затраты дисконтированные

Минимум суммарных дисконтированных затрат

$$
3 = K + \sum_{1}^{T_{\text{pacu}}} M_{t} \cdot (1 + E_{H})^{1-t}, \text{ mJH. py6.} (36)
$$

К - затраты по сети (Кл+Кпс) за год;

 $M_t$  – эксплуатационные расходы за год (считаем, что по годам они одинаковые);  $E_{\text{H}}$  – норма дисконта  $E_{\text{H}}=0,1$ ;

В качестве примера примем: Трасч=10 лет.

$$
K_{p_2} = (K_{j1} + K_{nc})
$$
  
\n
$$
3_{p_2} = K_{p_2} + \sum_{1}^{10} M_{p_2} \cdot (1 + E_{n1})^{1-t}
$$

Затраты на компенсацию потерь

 $3_{\text{va}}$  – удельные затраты на 1 кВтч. Определяем по кривым на рис. 1 (МУ часть III) для ЕЭЭС при Т<sub>нб</sub>=5600ч., приводим к ценам 2007г. для этого условно умножаем на коэффициент 50.

### Пример:

$$
M_{\text{nor.}} = 3_{\text{ya}} \cdot \Delta A_n = 3_{\text{a}} \cdot 10^{-5} \cdot \Delta A \cdot 10^3
$$

Характеристики экономичности сети.

1) Потери мощности в сети в процентах от передаваемой мощности:

$$
\Delta P_{_{\Sigma}}\,\%=\frac{\Delta P_{_{\Sigma}}}{\Sigma P_{_{\!\mathsf{M}}}}\cdot100\%
$$

2) Суммарные потери энергии в сети в процентах от полной энергии, полученной потребителями:

$$
\Delta A_{_{\Sigma}}\,\%=\frac{\Delta A_{_{\Sigma}}}{\Sigma P_{_{M}}\cdot T_{_{M}}}\cdot 100\,\%
$$

3) Величина капитальных вложений, приходящихся на 1 МВт передаваемой мошности:

$$
K=\frac{K}{\Sigma P_{\Sigma}}
$$

Результаты расчётов экономичности сети сводим в таблицу.

Таблица 17 – Результаты расчётов экономичности сети.

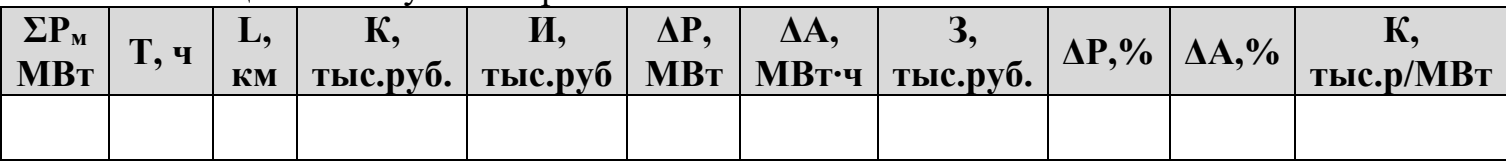

4.4.3 Разработка заключения

Студент подводит итоги работы и делает соответствующие выводы.

4.4.4 Оформление библиографического списка

В библиографическом списке указываются сведения о книгах (автор, заглавие, место издания, издательство, год издания и количество страниц), нормативной правовой документации и т.д.

4.4.5 Оформление Приложения (по необходимости)

Приложения являются самостоятельной частью работы. В приложениях курсового проекта помещают материал, дополняющий основной текст.

Приложениями могут быть: таблицы большого формата; статистические данные; фотографии средств измерения, индивидуальной и коллективной защиты, техническая документация и сертификаты, оборудование и материалы, а также тексты, которые по разным причинам не могут быть помещены в основной работе и т.д.

## **5. Требования к оформлению курсового проекта**

## **5.1 Оформление текстового материала** (*ГОСТ 7.0.11 – 2011)*

- 1. Курсовой проект должен быть выполнен печатным способом с использованием компьютера и принтера на одной стороне белой бумаги формата А4 (210x297 мм).
- 2. Поля: с левой стороны 25 мм; с правой 10 мм; в верхней части 20 мм; в нижней - 20 мм.
- 3. Тип шрифта: *Times New Roman Cyr.* Шрифт основного текста: обычный, размер 14 пт. Шрифт заголовков разделов (глав): полужирный, размер 16 пт. Шрифт заголовков подразделов: полужирный, размер 14 пт. Цвет шрифта должен быть черным. Межсимвольный интервал – обычный. Межстрочный интервал – полуторный. Абзацный отступ – 1,25 см.
- 4. Страницы должны быть пронумерованы. Порядковый номер ставится в **середине верхнего поля**. Первой страницей считается титульный лист, но номер страницы на нем не проставляется. Рецензия - страница 2, затем 3 и т.д.
- 5. Главы имеют **сквозную нумерацию** в пределах работы и обозначаются арабскими цифрами. **В конце заголовка точка не ставится**. Если заголовок состоит из двух предложений, их разделяют точкой. **Переносы слов в заголовках не допускаются.**
- 6. Номер подраздела (параграфа) включает номер раздела (главы) и порядковый номер подраздела (параграфа), разделенные точкой. Пример – 1.1, 1.2 и т.д.
- 7. Главы работы по объему должны быть пропорциональными. Каждая глава начинается с новой страницы.
- 8. В работе необходимо чётко и логично излагать свои мысли, следует избегать повторений и отступлений от основной темы. Не следует загромождать текст длинными описательными материалами.
- 9. На последней странице курсового проекта ставятся дата окончания работы и подпись автора.

10.Законченную работу следует переплести в папку.

Написанный и оформленный в соответствии с требованиями курсовой проект обучающийся регистрирует на кафедре. Срок рецензирования – не более 7 дней.

#### **5.2 Оформление ссылок** *(ГОСТР 7.0.5)*

При написании курсового проекта необходимо давать краткие внутритекстовые библиографические ссылки. Если делается ссылка на источник в целом, то необходимо после упоминания автора или авторского коллектива, а также после приведенной цитаты работы, указать в квадратных скобках номер этого источника в библиографическом списке. Например: по мнению Ван Штраалена, существуют по крайней мере три случая, когда биоиндикация становится незаменимой [7].

Допускается внутритекстовую библиографическую ссылку заключать в круглые скобки, с указанием авторов и года издания объекта ссылки. Например, (Черников, Соколов 2018).

Если ссылку приводят на конкретный фрагмент текста документа, в ней указывают порядковый номер и страницы, на которых помещен объект ссылки. Сведения разделяют запятой, заключая в квадратные скобки. Например, [10, с. 81]. Допускается оправданное сокращение цитаты. В данном случае пропущенные слова заменяются многоточием.

### **5.3 Оформление иллюстраций** *(ГОСТ 2.105-95)*

На все рисунки в тексте должны быть даны ссылки. Рисунки должны располагаться непосредственно после текста, в котором они упоминаются впервые, или на следующей странице. Рисунки нумеруются арабскими цифрами, при этом нумерация сквозная, но допускается нумеровать и в пределах раздела (главы). В последнем случае, номер рисунка состоит из номера раздела и порядкового номера иллюстрации, разделенных точкой (*например*: Рисунок 1.1).

Подпись к рисунку располагается под ним посередине строки. Слово «Рисунок» пишется полностью. В этом случае подпись должна выглядеть так: Рисунок 2 – Жизненные формы растений

Точка в конце названия не ставится.

При ссылках на иллюстрации следует писать «... в соответствии с рис. 2» при сквозной нумерации и «... в соответствии с рис. 1.2» при нумерации в пределах раздела.

Независимо от того, какая представлена иллюстрация - в виде схемы, графика, диаграммы - подпись всегда должна быть «Рисунок». Подписи типа «Схема 1.2», «Диагр. 1.5» не допускаются.

Схемы, графики, диаграммы (если они не внесены в приложения) должны размещаться сразу после ссылки на них в тексте курсового проекта. Допускается размещение иллюстраций через определенный промежуток текста в том случае, если размещение иллюстрации непосредственно после ссылки на нее приведет к разрыву и переносу ее на следующую страницу.

Если в тексте документа имеется иллюстрация, на которой изображены составные части изделия, то на этой иллюстрации должны быть указаны номера позиций этих составных частей в пределах данной иллюстрации, которые располагают в возрастающем порядке, за исключением повторяющихся позиций, а для электрических элементов позиционные обозначения, установленные в схемах данного изделия.

Исключение составляют электрические элементы, являющиеся органами регулировки или настройки, для которых (кроме номера позиции) дополнительно указывают в подрисуночном тексте назначение каждой регулировки и настройки, позиционное обозначение и надписи на соответствующей планке или панели.

Допускается, при необходимости, номер, присвоенный составной части изделия на иллюстрации, сохранять в пределах документа.

### 5.4 Общие правила представления формул (ГОСТ 2.105-95)

Формулы должны быть оформлены в редакторе формул Equation Editor и вставлены в документ как объект.

Большие, длинные и громоздкие формулы, которые имеют в составе знаки суммы, произведения, дифференцирования, интегрирования, размещают на отдельных строках. Это касается также и всех нумеруемых формул. Для экономии места несколько коротких однотипных формул, отделенных от текста, можно подать в одной строке, а не одну под одною. Небольшие и несложные формулы, которые не имеют самостоятельного значения, вписывают внутри строк текста.

Объяснение значений символов и числовых коэффициентов нужно подавать непосредственно под формулой в той последовательности, в которой они приведены в формуле. Значение каждого символа и числового коэффициента нужно подавать с новой строки. Первую строку объяснения начинают со слова «где» без двоеточия.

Уравнения и формулы нужно выделять из текста свободными строками. Выше и ниже каждой формулы нужно оставить не меньше одной свободной строки. Если уравнение не вмещается в одну строку, его следует перенести после знака равенства (=), или после знаков плюс (+), минус (-), умножение.

Нумеровать следует лишь те формулы, на которые есть ссылка в следующем тексте.

Порядковые номера помечают арабскими цифрами в круглых скобках около правого поля страницы без точек от формулы к ее номеру. Формулы должны нумероваться сквозной нумерацией арабскими цифрами, которые за-

писывают на уровне формулы справа в круглых скобках. Допускается нумерация формул в пределах раздела. В этом случае номер формулы состоит из номера раздела и порядкового номера формулы, разделенных точкой (Например, 4.2). Номер, который не вмещается в строке с формулой, переносят ниже формулы. Номер формулы при ее перенесении вмещают на уровне последней строки. Если формула взята в рамку, то номер такой формулы записывают снаружи рамки с правой стороны напротив основной строки формулы. Номер формулыдроби подают на уровне основной горизонтальной черточки формулы.

Номер группы формул, размещенных на отдельных строках и объединенных фигурной скобкой, помещается справа от острия парантеза, которое находится в середине группы формул и направлено в сторону номера.

Общее правило пунктуации в тексте с формулами такое: формула входит в предложение как его равноправный элемент. Поэтому в конце формул и в тексте перед ними знаки препинания ставят в соответствии с правилами пунктуации.

Двоеточие перед формулой ставят лишь в случаях, предусмотренных правилами пунктуации: а) в тексте перед формулой обобщающее слово; б) этого требует построение текста, который предшествует формуле.

Знаками препинания между формулами, которые идут одна под одной и не отделены текстом, могут быть запятая или точка с запятой непосредственно за формулой к ее номеру.

Пример: Внутренняя электромагнитная мощность трансформатора вычисляется по формуле:

$$
P_{3M} = P_1 + p_{3M} - p_{ms},\tag{4.2}
$$

 $P_1 = 3U_1I_1 \cos\varphi_1 - a\kappa\pi$ ивная мощность, поступающая в первичную обмотку из сети;

 $p_{311}$  - электрические потери мощности в первичной обмотке трансформатора;

 $p_{M2}$  – магнитные потери в трансформаторе (потери в стали).

При ссылке на формулу в тексте ее номер ставят в круглых скобках. Например: Из формулы (4.2) следует...

### 5.5 Оформление таблиц (ГОСТ 2.105-95)

На все таблицы в тексте должны быть ссылки. Таблица должна располагаться непосредственно после текста, в котором она упоминается впервые, или на следующей странице.

Все таблицы нумеруются (нумерация сквозная, либо в пределах раздела в последнем случае номер таблицы состоит из номера раздела и порядкового номера внутри раздела, разделенных точкой (например: Таблица 1.2). Таблицы каждого приложения обозначают отдельной нумерацией арабскими цифрами с добавлением обозначения приложения (например: Приложение 2, табл. 2). Название таблицы следует помещать над таблицей слева, без абзацного отступа в одну строку с ее номером через тире (например: Таблица 6 – Результаты измерений и заключение).

При переносе таблицы на следующую страницу название помещают только над первой частью. Над другими частями также слева пишут слово «Продолжение» или «Окончание» и указывают номер таблицы (например: Продолжение таблицы 6).

Таблицы, занимающие страницу и более, обычно помещают в приложение. Таблицу с большим количеством столбцов допускается размещать в альбомной ориентации. В таблице допускается применять размер шрифта 12, интервал 1,0.

Заголовки столбцов и строк таблицы следует писать с прописной буквы в единственном числе, а подзаголовки столбцов – со строчной буквы, если они составляют одно предложение с заголовком, или с прописной буквы, если они имеют самостоятельное значение. В конце заголовков и подзаголовков столбцов и строк точки не ставят.

Разделять заголовки и подзаголовки боковых столбцов диагональными линиями не допускается. Заголовки столбцов, как правило, записывают параллельно строкам таблицы, но при необходимости допускается их перпендикулярное расположение.

Горизонтальные и вертикальные линии, разграничивающие строки таблицы, допускается не проводить, если их отсутствие не затрудняет пользование таблицей. Но заголовок столбцов и строк таблицы должны быть отделены линией от остальной части таблицы.

При заимствовании таблиц из какого-либо источника, после нее оформляется сноска на источник в соответствии с требованиями к оформлению сносок.

*Пример:*

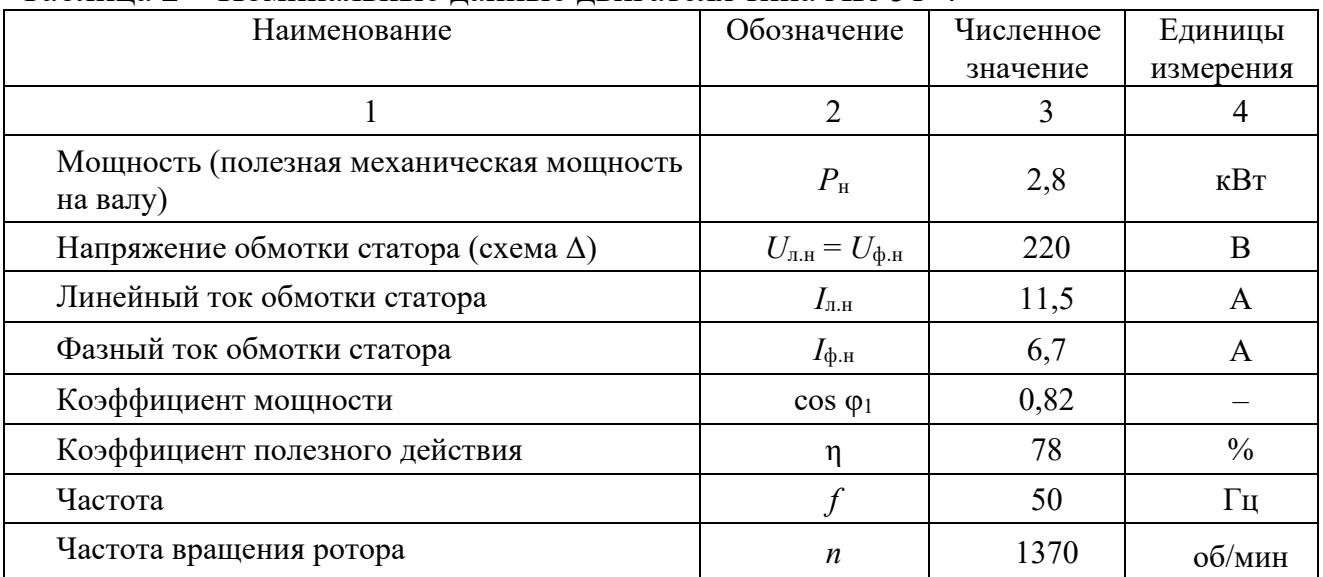

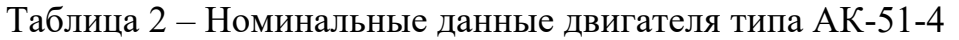

------------------------------------*разрыв страницы-----------------------------------------*

Продолжение таблицы 2

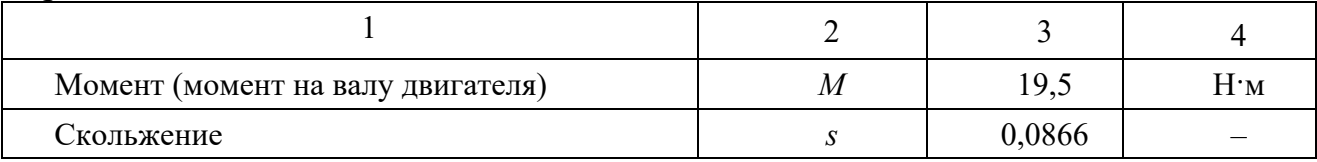

### **5.6 Оформление библиографического списка** *(ГОСТ 7.1)*

#### **Оформление книг**

### *с 1 автором*

1. Копылов, И.П. Проектирование электрических машин [Текст]: учебник для вузов/ И.П. Копылов [и др.].– 4-е изд. перераб. и доп. – М.: Юрайт, 2012. – 767 с. – (Бакалавр. Углубленный курс). свас

### *с 2-3 авторами*

1. Вольдек, А.И. Электрические машины. Введение в электромеханику. Машины постоянного тока и трансформаторы [Текст]: учебник для вузов / А.И. Вольдек, В.В. Попов.– СПб.: Питер, 2007. – 320 с.

2. Забудский, Е.И. Электрические машины [Текст]: учебное пособие для вузов. Ч.3. Синхронные машины / Е.И. Забудский. – 2-е изд., перераб. и доп., в четырех частях. – Москва: Мегаполис, 2019. – 295 с.

3. Копылов, И.П. Проектирование электрических машин [Текст]: учебник для вузов/ И.П. Копылов [и др.]. – 4-е изд. перераб. и доп. – М.: Юрайт, 2012. – 767 с. – (Бакалавр. Углубленный курс).

### *с 4 и более авторами*

1. Вольдек, А.И. Электрические машины. Введение в электромеханику. Машины постоянного тока и трансформаторы [Текст]: учебник для вузов / А.И. Вольдек, В.В. Попов.– СПб.: Питер, 2007. – 320 с.

2. Забудский, Е.И. Электрические машины [Текст]: учебное пособие для вузов. Ч.1. Трансформаторы / Е.И. Забудский. – М.: МГАУ имени В.П. Горячкина,  $2002. - 167$  c.

3. Забудский, Е.И. Электрические машины [Текст]: учебное пособие для вузов. Ч.3. Синхронные машины / Е.И. Забудский. – 2-е изд., перераб. и доп., в четырех частях. – Москва: Мегаполис, 2019. – 295 с.

4. Копылов, И.П. Проектирование электрических машин [Текст]: учебник для вузов/ И.П. Копылов [и др.].– 4-е изд. перераб. и доп. – М.: Юрайт, 2012. – 767 с. – (Бакалавр. Углубленный курс).

### **Оформление учебников и учебных пособий**

Забудский, Е.И. Электрические машины [Текст]: учебное пособие для вузов. Ч.4. Машины постоянного тока /Е.И. Забудский. – М.: ФГБОУ ВПО МГАУ,  $2014. - 160$  c.

### **Оформление учебников и учебных пособий под редакцией**

Копылов, И.П. Электрические машины [Текст]: уч. пособие / И.П. Копылов, С.И. Копылов; под ред. И.П. Копылова. – М.: Юрайт, 2014. – 180 с.

#### **Для многотомных книг**

Забудский, Е.И. Электрические машины Т.2. Асинхронные машины / Е.И. Забудский. – М.: Юрайт, 2014. – 123 с.

#### **Словари и энциклопедии**

Ожегов, С.И. Толковый словарь русского языка / С.И. Ожегов, Н. Ю. Шведова. – М.: Азбуковник, 2000. – 940 с.

#### **Оформление статей из журналов и периодических сборников**

Забудский, Е.И. Стабилизация напряжения распределительной электросети на основе однокристальной микроЭВМ // International Journal "INFORMATION TECHNOLOGIES & KNOWLEDGE" Vol. 11, Number 1, ITHEA, Sofia (Bulgaria), June 2017, pp.73-99. http://zabudsky.ru/Bolgar2017p1-2 72-99 100.pdf

#### **Диссертация**

Жуланова, В.Н. Гумусное состояние почв и продуктивность агроценозов Тувы // В.Н. Жуланова. – Дисс. ... канд. биол. наук. Красноярск, 2005. – 150 с.

#### **Автореферат диссертации**

Козеичева, Е.С. Влияние агрохимических свойств почв центрального нечерноземья на эффективность азотных удобрений: Автореф. дис. канд. биол. наук:  $06.01.04 - M.: 2011. - 23c.$ 

#### **Описание нормативно-технических и технических документов**

1. ГОСТ 27471–87. Машины электрические вращающиеся. Термины и определения.

2. ГОСТ Р 52776–2007. Машины электрические вращающиеся. Номинальные данные и характеристики.

3. ГОСТ 31606–2012. Машины электрические вращающиеся. Двигатели асинхронные мощностью от 0,12 до 400 кВт включительно. Общие технические требования.

4. ГОСТ 9630–80. Двигатели трехфазные асинхронные напряжением свыше 1000 В Общие технические условия.

5. ГОСТ 7217–87. Машины электрические вращающиеся. Двигатели асинхронные. Методы испытаний.

### **Описание официальных изданий**

Конституция Российской Федерации: принята всенародным голосованием 12 декабря 1993 года. – М.: Эксмо, 2013. – 63 с.

#### **Депонированные научные работы**

1. Крылов, А.В. Гетерофазная кристаллизация бромида серебра / А.В. Крылов, В.В. Бабкин; Редкол. «Журн. прикладной химии». – Л., 1982. – 11 с. – Деп. в ВИНИТИ 24.03.82; № 1286-82.

2. Кузнецов, Ю.С. Изменение скорости звука в холодильных расплавах / Ю.С. Кузнецов; Моск. хим.-технол. ун-т. – М., 1982. – 10 с. – Деп. в ВИНИТИ 27.05.82; № 2641.

#### **Электронные ресурсы**

Забудский, Е.И. Математическое моделирование управляемых электромагнитныx реакторов [Электронный ресурс]: Монография / Е.И. Забудский – Москва: ООО "Мегаполис", 2018. – 356 с. Color.

Режим доступа: http://zabudsky.ru/Monograph March2018site.pdf

#### **5.7 Оформление графических материалов**

Графическая часть выполняется на одной стороне белой чертёжной бумаги в соответствии с требованиями ГОСТ 2.301-68 формата А1 (594х841). В обоснованных случаях для отдельных листов допускается применение других форматов.

Требования к оформлению графической части изложены в стандартах ЕСКД: ГОСТ 2.302-68\* «Масштабы»; ГОСТ 2.303-68\* «Линии»; ГОСТ 2.304- 81\* «Шрифты», ГОСТ 2.305-68\*\* «Изображения – виды, разрезы, сечения» и т. д. Основная надпись на чертежах выполняется по ГОСТ 2.104-68\*. Оформления основной надписи графической части выполняется в соответствии с ГОСТ Р 21.1101-2013 СПДС.

Чертежи должны быть оформлены в полном соответствии с государственными стандартами: «Единой системы конструкторской документации» (ЕСКД); «Системы проектной документации для строительства» (СПДС (ГОСТ 21)) и других нормативных документов. На каждом листе тонкими линиями отмечается внешняя рамка по размеру формата листа, причем вдоль короткой стороны слева оставляется поле шириной 25 мм для подшивки листа. В правом нижнем углу располагается основная подпись установленной формы, приложение Г.

### 5.8 Оформление приложений (ГОСТ 2.105-95)

Каждое приложение следует начинать с новой страницы с указанием наверху посередине страницы слова "Приложение" и его обозначения. Приложение должно иметь заголовок, который записывают симметрично относительно текста с прописной буквы отдельной строкой.

Приложения обозначают заглавными буквами русского алфавита, начиная с А, за исключением букв Ё, З, Й, О, Ч, Ь, Ы, Ъ. Допускается использование для обозначения приложений арабских цифр. После слова "Приложение" следует буква (или цифра), обозначающая его последовательность.

Приложения, как правило, оформляют на листах формата А4. Допускается оформлять приложения на листах формата А3, А2, А1 по ГОСТ 2.301.

Приложения должны иметь общую с остальной частью документа сквозную нумерацию страниц.

#### 5.9 Требования к лингвистическому оформлению курсовой работы

Курсовой проект должен быть написан логически последовательно, литературным языком. Повторное употребление одного и того же слова, если это возможно, допустимо через 50 - 100 слов. Не должны употребляться как излишне пространные и сложно построенные предложения, так и чрезмерно краткие лаконичные фразы, слабо между собой связанные, допускающие двойные толкования и т. д.

При написании курсового проекта не рекомендуется вести изложение от первого лица единственного числа: «я наблюдал», «я считаю», «по моему мнению» и т.д. Корректнее использовать местоимение «мы». Допускаются обороты с сохранением первого лица множественного числа, в которых исключается местоимение «мы», то есть фразы строятся с употреблением слов «наблюдаем», «устанавливаем», «имеем». Можно использовать выражения «на наш взгляд», «по нашему мнению», однако предпочтительнее выражать ту же мысль в безличной форме, например:

-изучение педагогического опыта свидетельствует о том, что ...,

-на основе выполненного анализа можно утверждать ...,

 $-npose$ денные исследования подтвердили...;

-представляется целесообразным отметить;

-установлено, что;

 $-\theta$ елается вывод о...;

-следует подчеркнуть, выделить;

-можно сделать вывод о том, что;

-необходимо рассмотреть, изучить, дополнить;

-в работе рассматриваются, анализируются...

При написании курсового проекта необходимо пользоваться языком научного изложения. Здесь могут быть использованы следующие слова и выражения:

для указания на последовательность развития мысли и временную  $\blacksquare$ соотнесенность:

- прежде всего, сначала, в первую очередь;
- $\theta$ о первых,  $\theta$ о вторых и т. д.;
- затем, далее, в заключение, итак, наконец;
- до сих пор, ранее, в предыдущих исследованиях, до настоящего време- $H\mathcal{U}$ :
- в последние годы, десятилетия;
- для сопоставления и противопоставления:
	- однако, в то время как, тем не менее, но, вместе с тем;
	- $\kappa a \kappa \dots$ , mak  $u \dots$ ;
	- с одной стороны..., с другой стороны, не только..., но и;
	- по сравнению, в отличие, в противоположность;
- для указания на следствие, причинность:
	- таким образом, следовательно, итак, в связи с этим;
	- отсюда следует, понятно, ясно;
	- это позволяет сделать вывод, заключение;
	- свидетельствует, говорит, дает возможность;
	- $-$  в результате;
- для дополнения и уточнения:
	- помимо этого, кроме того, также и, наряду с..., в частности;
	- главным образом, особенно, именно;
- для иллюстрации сказанного:
	- например, так;
	- проиллюстрируем сказанное следующим примером, приведем пример;
	- подтверждением выше сказанного является;
- для ссылки на предыдущие высказывания, мнения, исследования и т.д.:
	- было установлено, рассмотрено, выявлено, проанализировано;
	- как говорилось, отмечалось, подчеркивалось;
	- аналогичный, подобный, идентичный анализ, результат;
	- по мнению X, как отмечает X, согласно теории X;
- для введения новой информации:
	- рассмотрим следующие случаи, дополнительные примеры;
	- перейдем к рассмотрению, анализу, описанию;
	- остановимся более детально на...;
	- следующим вопросом является...;
	- еще одним важнейшим аспектом изучаемой проблемы является...;
- для выражения логических связей между частями высказывания:
	- как показал анализ, как было сказано выше;
	- на основании полученных данных;
	- проведенное исследование позволяет сделать вывод;
	- резюмируя сказанное;
	- дальнейшие перспективы исследования связаны с....

Письменная речь требует использования в тексте большого числа развернутых предложений, включающих придаточные предложения, причастные и деепричастные обороты. В связи с этим часто употребляются составные подчинительные союзы и клише:

- *поскольку, благодаря тому что, в соответствии с…;*
- *в связи, в результате;*
- *при условии, что, несмотря на…;*
- *наряду с…, в течение, в ходе, по мере.*

Необходимо определить основные понятия по теме исследования, чтобы использование их в тексте курсового проекта было однозначным. Это означает: то или иное понятие, которое разными учеными может трактоваться поразному, должно во всем тексте данной работы от начала до конца иметь лишь одно, четко определенное автором курсового проекта значение.

В курсовом проекте должно быть соблюдено единство стиля изложения, обеспечена орфографическая, синтаксическая и стилистическая грамотность в соответствии с нормами современного русского языка.

### **6. Порядок защиты курсового проекта**

Ответственность за организацию и проведение защиты курсового проекта возлагается на заведующего кафедрой и руководителя выполнения курсового проекта. Заведующий кафедрой формирует состав комиссии по защите курсовых проектов, утвержденный протоколом заседания кафедры. Руководитель информирует обучающихся о дне и месте проведения защиты курсовых проектов, обеспечивает работу комиссии необходимым оборудованием, проверяет соответствие тем представленных курсовых проектов примерной тематике, готовит к заседанию комиссии экзаменационную ведомость с включением в нее тем курсовых проектов обучающихся, дает краткую информацию о порядке проведения защиты курсовых проектов, обобщает информацию об итогах проведения защиты курсовых проектов на заседание кафедры.

К защите могут быть представлены только работы, которые получили положительную рецензию. Не зачтённая работа должна быть доработана в соответствии с замечаниями руководителя в установленные сроки и сдана на проверку повторно.

Защита курсовых проектов проводится до начала экзаменационной сессии. Защита курсового проекта включает:

- краткое сообщение автора продолжительностью 5-7 минут об актуальности работы, целях, объекте исследования, результатах и рекомендациях по совершенствованию деятельности анализируемой организации в рамках темы исследования;

- вопросы к автору работы и ответы на них;
- отзыв руководителя.

Защита курсового проекта производится публично (в присутствии обучающихся, защищающих работы в этот день) членам комиссии.

Если при проверке курсового проекта или защите выяснится, что обучающийся не является ее автором, то защита прекращается. Обучающийся будет обязан написать курсовой проект по другой теме.

При оценке курсового проекта учитывается:

- степень самостоятельности выполнения работы;
- актуальность и новизна работы;
- сложность и глубина разработки темы;
- знание современных подходов на исследуемую проблему;
- использование периодических изданий по теме;
- качество оформления;
- четкость изложения доклада на защите;
- правильность ответов на вопросы.

В соответствии с установленными правилами курсовой проект оценивается по следующей шкале:

- на "**отлично**" оценивается работа, в которой студентом сформулированы собственные аргументированные выводы по теме курсового проекта. Студент владеет специальной терминологией; стилистические и грамматические ошибки отсутствуют. Оформление курсового проекта соответствует предъявляемым требованиям. При написании и защите курсового проекта студентом продемонстрирован высокий уровень развития профессиональных компетенций, теоретических знаний и наличие практических навыков. При защите курсового проекта студент отвечает на вопросы;

- на "**хорошо**" оценивается работа, в соответствии с утвержденным планом; расчеты, таблицы, выполнены с неточностями. Имеются замечания к оформлению курсового проекта. Студент владеет специальной терминологией. При написании и защите курсового проекта студентом продемонстрирован средний уровень развития профессиональных компетенций, наличие теоретических знаний и достаточных практических навыков. При защите курсового проекта студент владеет материалом, но отвечает не на все поставленные вопросы.

- на "**удовлетворительно**" оценивается работа, в соответствии с утвержденным планом; расчеты, таблицы выполнены с ошибками. Студентом не сделаны собственные выводы по теме курсового проекта. Грубые недостатки в оформлении курсового проекта; слабое владение специальной терминологией; стилистические и грамматические ошибки. При защите курсового проекта, испытывал затруднения при ответах на вопросы

- на "**неудовлетворительно**" оценивается работа, выполненная не в соответствии с утвержденным планом, в которой не раскрыто содержание вопроса; допущены грубые ошибки в расчетах, таблицах. Студентом не сделаны выводы по теме курсового проекта. Грубые недостатки в оформлении курсового проекта. На защите курсового проекта студент показал поверхностные знания по теме, не правильно отвечал на вопросы.

По итогам защиты за курсовой проект выставляется оценка на титульный лист работы, в экзаменационную ведомость и зачетную книжку обучающегося.

### **7. Учебно-методическое и информационное обеспечение курсового проекта**

### **7.1 Основная литература**

1. Лещинская, Т.Б. Электроснабжение сельского хозяйства [Текст]: учебник для вузов / Т.Б. Лещинская, И.В. Наумов – М.: БИБКОМ, ТРАНСЛОГ, 2015. – 656 с.

2. Лещинская, Т.Б. Практикум по электроснабжению сельского хозяйства [Текст]: учебное пособие для студентов вузов / Т.Б. Лещинская, И.А. Наумов – М.: БИБКОМ-ТРАНСЛОГ, 2015. – 455 с.

3. Справочник по проектированию электрических сетей / Под ред. Д.Л. Файбисовича. – М.: ЭНАС, 2009. – 392 с.

#### **7.2 Дополнительная литература**

1. Костин, В.Н. Электроэнергетические системы и сети: Учебное пособие. – СПб.: Троицкий мост, 2015. – 304 с.: ил.

2. Щербаков, Е. Ф. Электроснабжение и электропотребление в сельском хозяйстве : учебное пособие / Е. Ф. Щербаков, Д. С. Александров, А. Л. Дубов. — 2-е изд., стер. — Санкт-Петербург : Лань, 2020. — 392 с. — ISBN 978-5- 8114-3114-4. — Текст : электронный // Лань : электронно-библиотечная система. — URL: https://e.lanbook.com/book/130498

3. Юндин, М.А. Курсовое и дипломное проектирование по электроснабжению сельского хозяйства : учебное пособие / М.А. Юндин, А.М. Королев. — 2-е изд., испр. и доп. — Санкт-Петербург : Лань, 2011. — 320 с. — ISBN 978-5- 8114-1160-3. — Текст : электронный // Лань : электронно-библиотечная система. — URL: https://e.lanbook.com/book/1803

#### **8. Методическое, программное обеспечение курсового проекта**

#### **8.1 Методические указания и методические материалы к курсовому проекту**

 1.Б.Н. Неклепаев Электрическая часть электростанций и подстанций. М., Энергоатомиздат., 1986

 2.Юндин, М.А. Курсовое и дипломное проектирование по электроснабжению сельского хозяйства : учебное пособие / М.А. Юндин, А.М. Королев. — 2-е изд., испр. и доп. — Санкт-Петербург : Лань, 2011. — 320 с. — ISBN 978-5- 8114-1160-3. — Текст : электронный // Лань : электронно-библиотечная система. — URL: https://e.lanbook.com/book/1803

### **8.2 Перечень программного обеспечения и информационных справочных систем для выполнения курсового проекта**

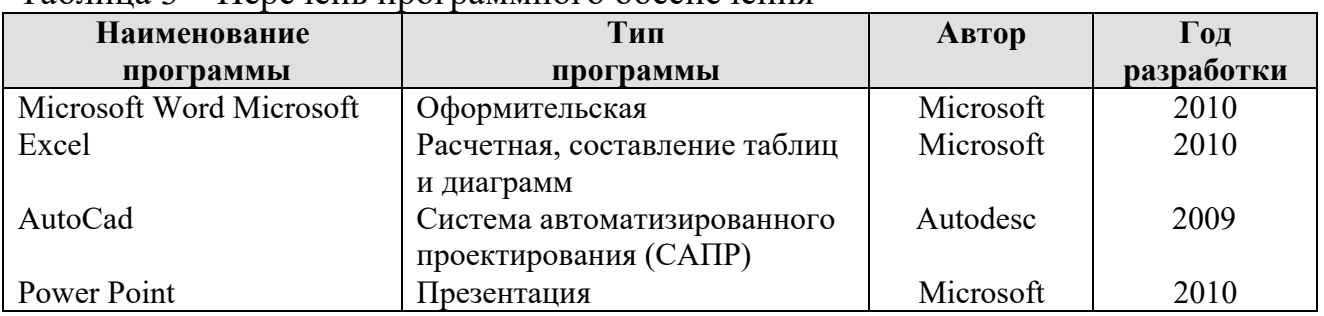

Таблица 3 – Перечень программного обеспечения

1. http://www.kodges.ru/ (тексты книг по электротехническим дисциплинам, в основном, в формате. pdf для бесплатного перекачивания) (открытый доступ);

2. http://www.electrolibrary.info/; (электронная электротехническая библиотека) (открытый доступ)

3. http://www.rsl.ru (официальный сайт российской государственной библиотеки) (открытый доступ);

4. http://www.cnshb.ru/elbib.shtm (электронная библиотека ЦНСХБ) (открытый доступ).

### **Приложение А**

#### **Пример оформления титульного листа курсового проекта**

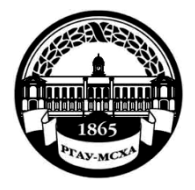

**МИНИСТЕРСТВО СЕЛЬСКОГО ХОЗЯЙСТВА РОССИЙСКОЙ ФЕДЕРАЦИИ** ФЕДЕРАЛЬНОЕ ГОСУДАРСТВЕННОЕ БЮДЖЕТНОЕ ОБРАЗОВАТЕЛЬНОЕ УЧРЕЖДЕНИЕ ВЫСШЕГО ОБРАЗОВАНИЯ **«РОССИЙСКИЙ ГОСУДАРСТВЕННЫЙ АГРАРНЫЙ УНИВЕРСИТЕТ – МСХА имени К.А. ТИМИРЯЗЕВА» (ФГБОУ ВО РГАУ - МСХА имени К.А. Тимирязева)**

Институт механики и энергетики имени В.П.Горячкина Кафедра Электроснабжение и электротехника имени академика И.А. Будзко

Учебная дисциплина «Электрические станции и подстанции»

## **КУРСОВОЙ ПРОЕКТ**

на тему:

 Выполнил обучающийся … курса…группы

 $\Phi$ ИО Дата регистрации КР на кафедре

Допущен (а) к защите

Руководитель:

\_\_\_\_\_\_\_\_\_\_\_\_\_\_\_\_\_\_\_\_\_\_\_\_\_\_ ученая степень, ученое звание, ФИО

Члены комиссии:

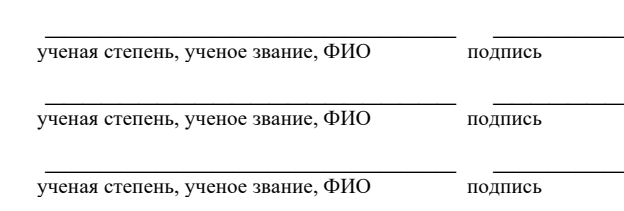

Оценка \_\_\_\_\_\_\_\_\_\_\_\_\_\_\_\_\_\_\_

Дата защиты\_\_\_\_\_\_\_\_\_\_\_\_\_\_\_

Москва, 20\_\_

### Приложение Б

# Примерная форма задания

### МИНИСТЕРСТВО СЕЛЬСКОГО ХОЗЯЙСТВА РОССИЙСКОЙ ФЕДЕРАЦИИ Российский государственный аграрный университет - МСХА имени К.А. Тимирязева

Институт механики и энергетики имени В.П.Горячкина Кафедра Электроснабжение и электротехника имени академика И.А. Будзко

#### **ЗАДАНИЕ** НА КУРСОВОЙ ПРОЕКТ (КП)

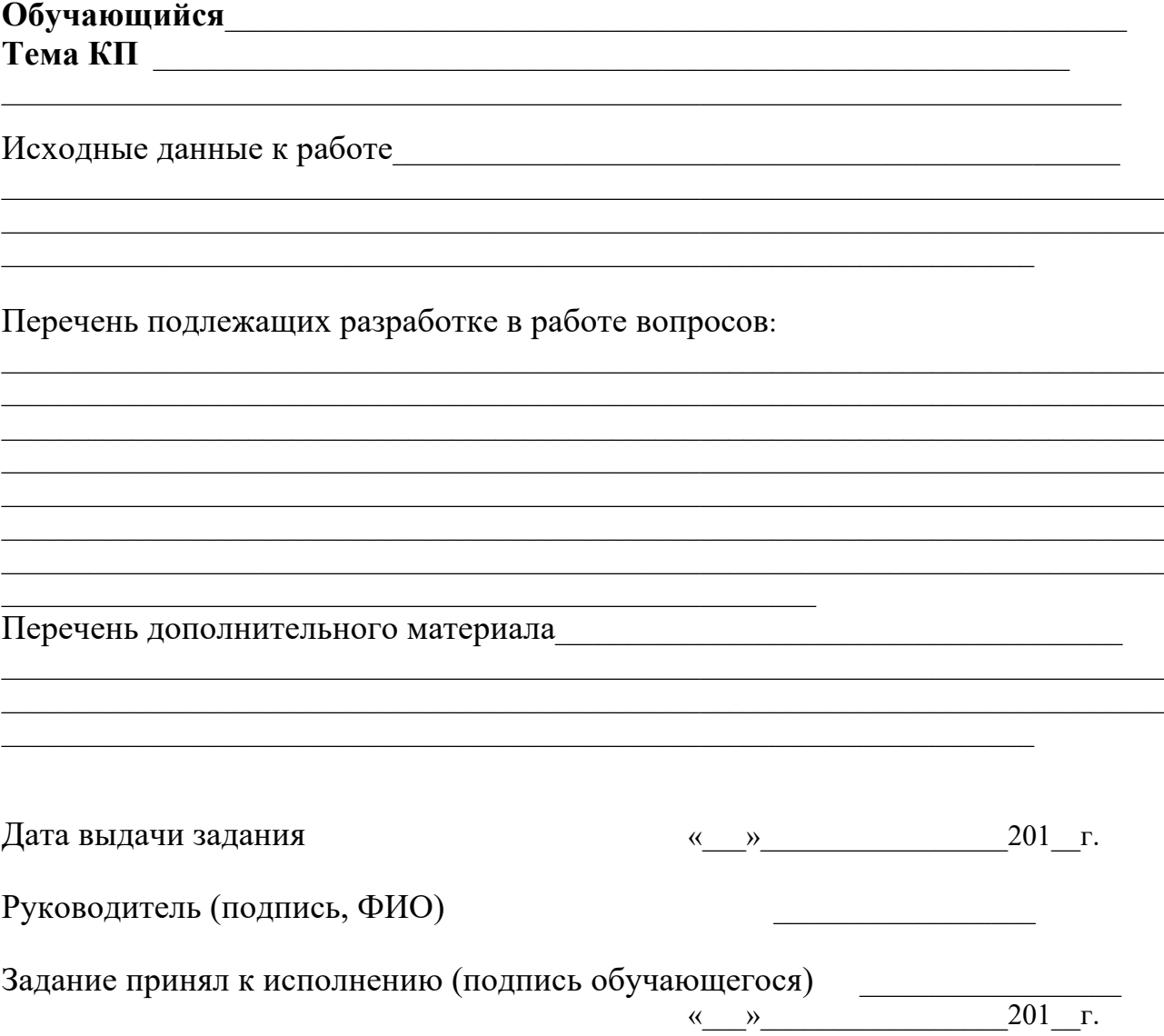

### Приложение В

#### Примерная форма рецензии на курсовой проект

### **РЕШЕНЗИЯ**

на курсовой проект обучающегося

Федерального государственного бюджетного образовательного учреждения высшего образования «Российский государственный аграрный университет -МСХА имени К.А. Тимирязева»

Учебная дисциплина Постанов с постании по при приняти по постании по при приняти по постании по при постании п

Тема курсового проекта

#### Полнота раскрытия темы:

#### Оформление:

#### Замечания:

Курсовой проект отвечает предъявляемым к ней требованиям и оценки. заслуживает

(отличной, хорошей, удовлетворительной, не удовлетворительной)

Рецензент (фамилия, имя, отчество, уч. степень, уч. звание, должность, место работы)

Дата: « $\_\_$  »  $\_\_$  20 г.

Подпись:

**Приложение Г Пример заполнения основной надписи (штампа) на чертежах** 

|             |   |                    | 100                |                |           |  |              |           |     |        |      |        |  |
|-------------|---|--------------------|--------------------|----------------|-----------|--|--------------|-----------|-----|--------|------|--------|--|
|             |   |                    | 10                 | $\frac{10}{2}$ | $10^{10}$ |  | $\sim$ 15    | $10^{-1}$ | 120 |        |      |        |  |
|             |   |                    |                    |                |           |  |              |           |     |        |      |        |  |
|             |   |                    |                    |                |           |  |              |           | (1) |        |      |        |  |
|             |   |                    |                    |                |           |  |              |           | (2) | 15     | 15   | 20     |  |
|             |   |                    |                    |                |           |  |              |           |     |        |      |        |  |
| $11x5 = 55$ |   |                    | Должность  Фамилия |                |           |  | Подпись Дата |           |     | Стадия | Лист | Листов |  |
|             |   | <b>Разработчик</b> |                    |                |           |  |              |           | (3) | (5)    | (6)  | (7)    |  |
|             |   |                    | Руководит.         |                |           |  |              |           |     |        |      |        |  |
|             |   |                    | Зав. вып. каф.     |                |           |  |              |           |     |        |      |        |  |
|             |   |                    | Норм. конт.        |                |           |  |              | (4)       | (8) |        |      |        |  |
|             | s |                    |                    |                |           |  |              |           |     |        |      |        |  |

В графах основной надписи и дополнительных графах к ней (номера граф указаны в скобках) приводят:

- в графе 1 - обозначение шифра документа, в том числе: код кафедры, номер учебной группы, год оформления графического документа, номер графического документа. Например - шифр документа – 27-471-15-01, где, 27 кода кафедры, 471 - номера учебной группы, 15 - год оформления графического документа, 01- номер графического документа;

- в графе 2 - наименование работы;

- в графе 3 - наименование раздела работы;

- в графе 4 - наименование изображений, помещенных на данном листе, в соответствии с их наименованием на чертеже. Если на листе помещено одно изображение, допускается его наименование приводить только в графе 4.

Наименования спецификаций и других таблиц, а также текстовых указаний, относящихся к изображениям, в графе 4 не указывают (кроме случаев, когда спецификации или таблицы выполнены на отдельных листах).

- в графе 5 - условное обозначение вида документации: ДП - для дипломных проектов, КП - для курсовых проектов, БР - бакалаврская работа, МД – для магистерских диссертаций.

- в графе 6 - порядковый номер листа документа.;

- в графе 7 - общее количество листов документа;

- в графе 8 - наименование учебного заведения и его подразделения, разработавшей документ.

Пример заполнения штампа.

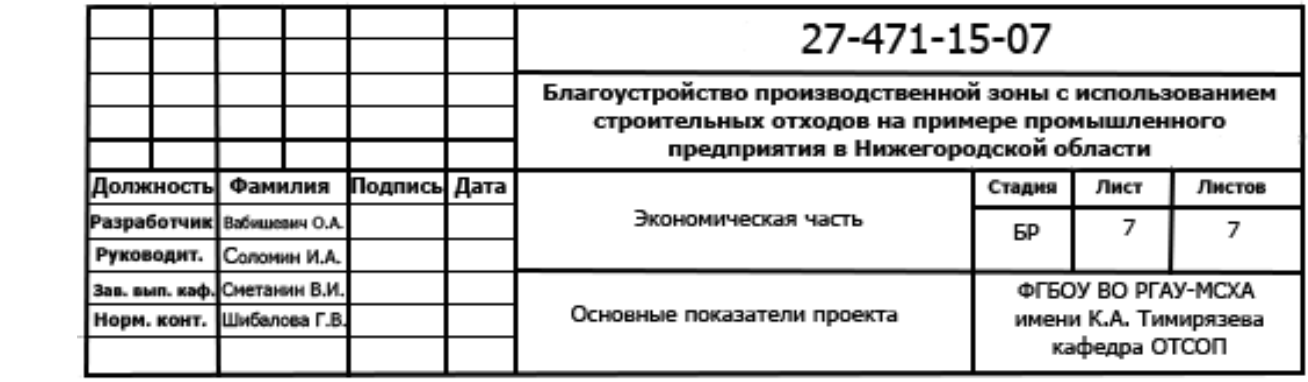